# **2 Funktionen**

# **Lernziele Dieses Kapitel vermittelt:**

- wie die Abhängigkeit quantitativer Größen mit Funktionen beschrieben wird
- die erforderlichen Grundkenntnisse elementarer Funktionen
- grundlegende Eigenschaften von Funktionen
- $\bullet$  die Anwendung von Funktionen im Rahmen ökonomischer Fragestellungen
- $\bullet$  die Einführung des Grenzwertbegriffes

# **2.1 Definition und Darstellung von Funktionen**

Sowohl in der Mathematik als auch in vielen Bereichen des täglichen Lebens werden oftmals Zahlen oder quantitativ erfassbare Größen zueinander in Beziehung gesetzt, so dass eine Abhängigkeit zwischen solchen Größen entsteht. Solche Zusammenhänge werden auf unterschiedlicher Weise hergestellt:

- durch experimentelle oder heuristische Methoden
- durch theoretische Modelle
- $\bullet$  oder einfach durch willkürliche Festlegung.

Die folgenden Beispiele dienen einerseits der Illustration dieser Überlegungen, andererseits motivieren sie die Einfuhrung des Konzeptes der Funktion. ¨

# **Beispiele:**

1. Die Abbildung einer Menge von Studenten auf ihre Mathematiknoten. Betrachten wir in einem bestimmten Kurs mit n Studenten die Liste der Noten der Mathematikklausur. Die Studenten bezeichnen wir mit  $S_1, S_2, \ldots, S_n$ . Jeder Student kann eine Note zwischen 1,0 und 5,0 erzielen, wobei Zehntelnoten üblich sind. Es ergibt sich beispielsweise folgendes Klausurergebnis:

| Student | $S_1$ | $S_2$ | $S_3$ | ... | $S_{n-1}$ | $S_n$ |
|---------|-------|-------|-------|-----|-----------|-------|
| Note    | $2,2$ | $2,7$ | $3,5$ | ... | $2,2$     | $1,6$ |

Die Zuordnung Student → Note kann als Menge geordneter Paare dargestellt werden:

$$
(S_1; 2, 2), (S_2; 2, 7), (S_3; 3, 5), \ldots (S_{n-1}; 2, 2), (S_n; 1, 6).
$$

An dieser Zuordnung erkennt man folgende Sachverhalte, die für den Begriff Funktion charakteristisch sind:

- *Jeder* Student erhält *genau* eine Note zugeordnet.
- Im Allgemeinen kann der Fall auftreten, dass es mehrere Studenten gibt, die die gleiche Note haben (z.B. 2,2).
- Nicht alle Noten des möglichen Notenspektrums müssen erzielt werden. Das heißt, bei einem Klausurergebnis kann es vorkommen, dass die Noten 4,5 und 5,0 nicht vergeben werden.
- 2. Das Volumen einer Kugel als Funktion des Radius. Wie aus der Geometrie bekannt ist, berechnet sich das Volumen einer Kugel  $V_k$  in Abhängigkeit des Radius  $r$  zu

$$
V_k = \frac{4}{3}\pi r^3.
$$

Hier wird jedem Wert  $r \geq 0$  genau ein Wert  $V_k$  zugeordnet.

Mit diesen Vorüberlegungen betrachten wir die Definition einer Funktion.

#### **Definition Funktion**

Seien M<sup>1</sup> und M<sup>2</sup> zwei Mengen. Ordnet man jedem Element der Menge  $M_1$  eindeutig genau ein Element der Menge  $M_2$  zu, so nennt man die dadurch gegebene Zuordnung eine **Funktion**.

Es darf nach dieser Definition bei einer Funktion kein Element in  $M_1$  'übrig bleiben' und die Abbildung muss *eindeutig* sein. Dies bedeutet *nicht*, dass jedem Element aus  $M_1$  ein anderes Element aus  $M_2$  zugeordnet ist, sondern dass einem Element aus  $M_1$  nicht zwei oder mehrere Elemente aus  $M_2$  zugeordnet sind. Die Abbildung 2.1 zeigt die Zuordnung Student −→ Note in

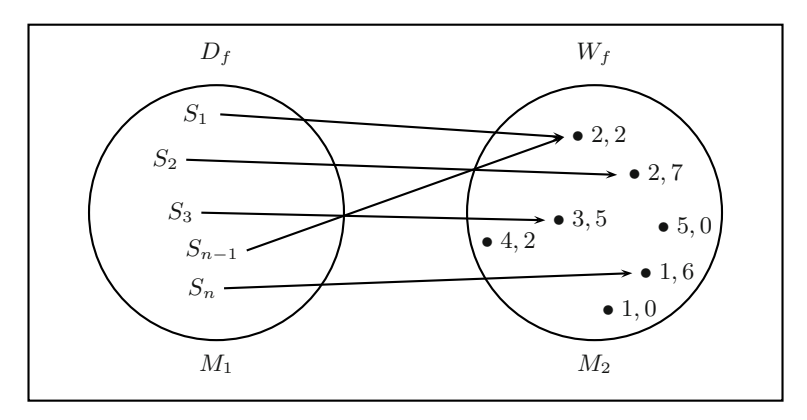

**Abbildung 2.1.** Darstellung der Funktion Student → Note in Form eines Venn-Diagramms. Hierbei ist die Menge der Studenten eines Kurses  $M_1 = D_f$  und die Menge der Noten ist  $W_f \subset M_2$ 

Form eines Venn-Diagramms. Die Menge  $M_1$  wird von den Studenten gebildet, d.h.:

$$
M_1 = \{S_1, S_2, \dots, S_{n-1}, S_n\}
$$

und die Menge  $M_2$  sind die erzielbaren Noten:

$$
M_2 = \{1, 0; 1, 1; 1, 2; \ldots; 4, 9; 5, 0\}.
$$

Folgende Bezeichnungen sind im Zusammenhang mit der Definition einer Funktion von Bedeutung:

- Die 'linke' Menge  $M_1$  aus der Abbildung 2.1, von der aus die Zuordnungspfeile ausgehen, nennt man **Urbildmenge** oder **Definitionsbereich** <sup>D</sup>f der Funktion f.
- Die 'rechte' Menge M2, in der die Zuordnungspfeile enden, wird als **Zielmenge** oder **Bildmenge** bezeichnet.
- Die Teilmenge von  $M_2$ , deren Elemente tatsächlich einem Urbild zugeordnet werden, nennt man **Wertebereich**  $W_f$  der Funktion  $f$ .

Funktionen können in verschiedenen Formen dargestellt werden:

- 1. In Form eines Venn-Diagramms, wie in Abbildung 2.1.
- 2. Als Menge von geordneten Paaren:

$$
f = \{ (S_1; 2, 2), (S_2; 2, 7), (S_3; 3, 5), \dots (S_{n-1}; 2, 2), (S_n; 1, 6) \}
$$

wie im Beispiel 1.

3. Funktionen über den reellen Zahlen  $\mathbb R$  werden häufig in Form einer Abbildungsvorschrift dargestellt:

$$
f: D_f \longrightarrow W_f,
$$
  

$$
x \longmapsto y = f(x).
$$

Der *maximal zulässige Definitionsbereich* umfasst alle möglichen Werte x, für die  $f(x)$  definiert ist.

4. Als Darstellung im Koordinatensystem:

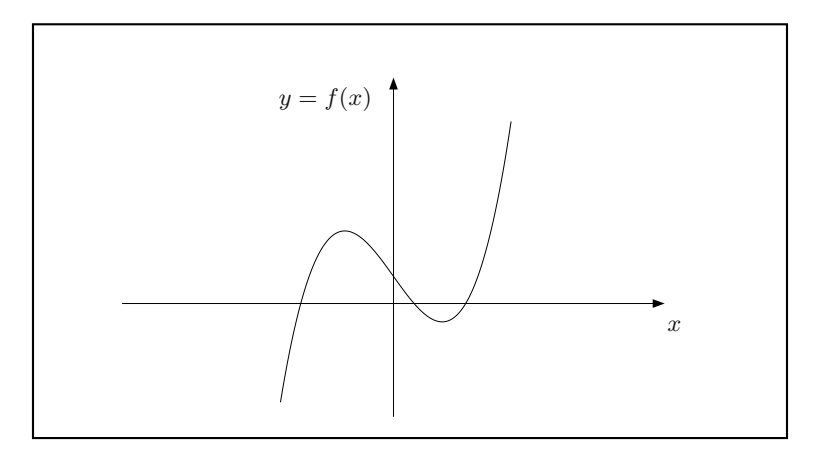

**Abbildung 2.2.** Darstellung einer Funktion im Koordinatensystem

Die unabhängige Variable wird auf der  $x$ -Achse (Abszisse) dargestellt, die abhängige Variable auf der  $y$ -Achse (Ordinate).

# **2.2 Einige elementare Funktionen**

In diesem Abschnitt sehen wir uns eine Reihe elementarer Funktionen etwas näher an und rekapitulieren die wesentlichen Eigenschaften.

# **2.2.1 Lineare Funktion**

Die lineare Funktion ist eine Abbildung der Form

$$
f : \mathbb{R} \longrightarrow \mathbb{R},
$$
  

$$
f : x \longmapsto f(x) = ax + b
$$

mit den beiden Parametern  $a, b \in \mathbb{R}$ , die die Form der Geraden bestimmen. a legt die Steigung der Geraden fest, der Parameter b den Abstand zur x-Achse bei  $x = 0$ . Der Graph dieser Funktion ist also eine Gerade durch den Punkt  $x = 0, y = b$ , die im Fall  $a \neq 0$  auch noch durch den Punkt  $x = -\frac{a}{a}$ , y = 0 geht. Im Fall  $a = 0$  verläuft die Gerade parallel zur x-Achse.<br>Für  $a \neq 0$  erhält man das Steigungsdreieck der Geraden, indem man von Für  $a \neq 0$  erhält man das Steigungsdreieck der Geraden, indem man von einem beliebigen Punkt der Geraden um eine Einheit nach rechts geht und um a Einheiten in y-Richtung.

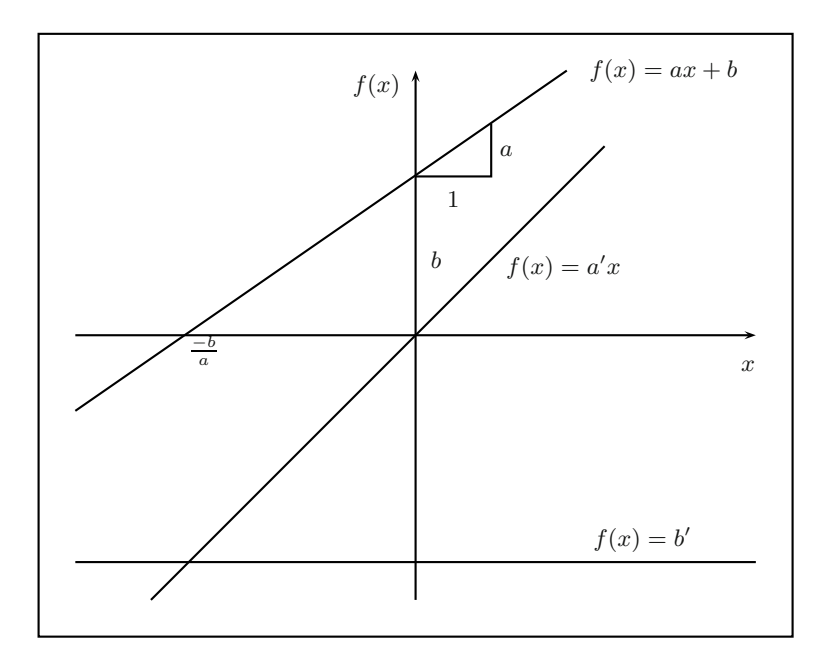

**Abbildung 2.3.** Darstellung linearer Funktionen im Koordinatensystem

Im Fall  $b = 0$  erhält man eine Gerade, die durch den Nullpunkt des Koordinatensystems verl¨auft. In diesem Fall sagt man, dass y *proportional* zu x ist.

Im Fall  $a = 0$  erhält man die Funktion:

$$
f(x) = b.
$$

Sie wird auch als die *konstante Funktion* bezeichnet.

# **Anmerkung:**

Geraden der Form  $x = c = const.$  sind nicht durch die Geradengleichung

 $y = ax + b$ 

darstellbar. Sie charakterisieren Parallelen zur y-Achse und stellen keine Funktionen dar, da die Eindeutigkeit der Zuordnung nicht gegeben ist.

## **2.2.2 Quadratische Funktion**

Die quadratische Funktion wird auch *Parabel* genannt. Die allgemeinste Form dieser Funktion lautet:

$$
f : \mathbb{R} \longrightarrow \mathbb{R},
$$
  

$$
f : x \longmapsto f(x) = ax^2 + bx + c
$$

mit drei reellen Parametern  $a, b, c \in \mathbb{R}$ , die die Form der Parabel festlegen. Der Graph dieser Funktion ist in Abbildung 2.4 dargestellt.

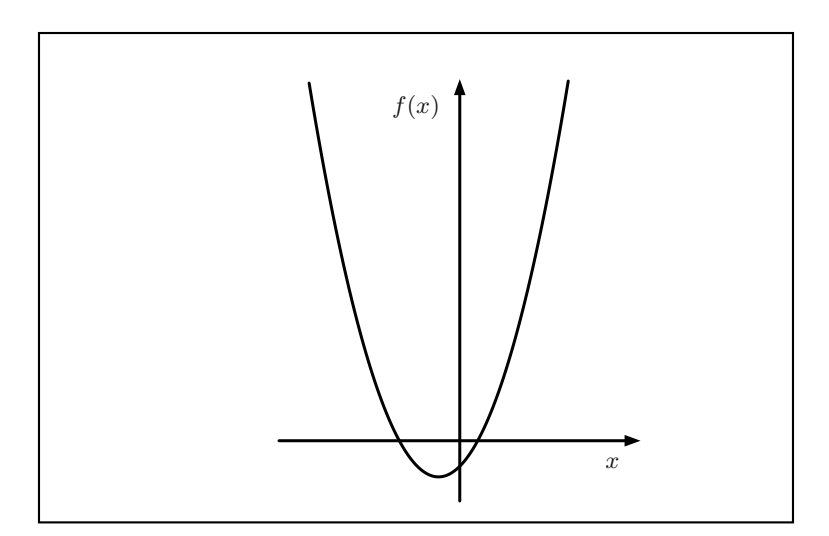

**Abbildung 2.4.** Graph der quadratischen Funktion  $f(x) = ax^2 + bx + c$ 

Die Nullstellen dieser Funktion – das sind die Punkte, an denen der Graph die x-Achse schneidet – sind durch

$$
x_{1/2} = \frac{-b \pm \sqrt{b^2 - 4ac}}{2a}
$$

gegeben. Hieraus erkennt man folgenden Sachverhalt:

- Wenn  $b^2 > 4ac$ , dann existieren zwei reelle Lösungen, das bedeutet, der Graph hat zwei Schnittstellen mit der x-Achse.
- Wenn  $b^2 = 4ac$ , dann hat die Parabel genau eine Nullstelle, der Graph der Funktion schneidet in diesem Fall die x-Achse genau einmal.
- Wenn  $b^2 < 4ac$ , dann hat die Funktion keine reellen Nullstellen, der Graph schneidet die x-Achse nicht.

#### **2.2.3 Ganze rationale Funktionen oder Polynome**

Die oben bereits vorgestellten linearen und quadratischen Funktionen sind Spezialfälle einer weitaus größeren Klasse von Funktionen, den sogenannten *ganzen rationalen Funktionen*. Diese haben allgemein die Form:

$$
f:\, \mathbb{R}\, \longrightarrow\, \mathbb{R}
$$

mit:

$$
f(x) = a_n x^n + a_{n-1} x^{n-1} + \dots + a_2 x^2 + a_1 x^1 + a_0
$$
  
= 
$$
\sum_{i=0}^n a_i x^i.
$$

Die festen Parameter  $a_0, a_1, \ldots a_n$  heißen Koeffizienten und sind reelle Zahlen. In Abbildung 2.5 ist der Graph einer ganzen rationalen Funktion für  $a_3 =$  $1, a_1 = -1, a_2 = a_0 = 0$  dargestellt.

Eine ganze rationale Funktion, deren Koeffizienten  $a_n$  der höchsten Potenz  $x^n$  ungleich Null ist, nennt man auch **Polynom vom Grad** n.

#### **2.2.4 Potenzfunktion**

**Potenzfunktionen** sind ganze rationale Funktionen mit

$$
f(x) = x^n; \ n \in \mathbb{N}.
$$

Sie werden auch als **Parabeln** n**-ter Ordnung** bezeichnet.

# **2.2.5 Gebrochen rationale Funktionen**

Bildet man den Quotienten zweier Polynom-Funktionen, erhält man die allgemeine Form der *gebrochen rationalen Funktionen*:

$$
f(x) = \frac{a_n x^n + a_{n-1} x^{n-1} + \dots + a_2 x^2 + a_1 x^1 + a_0}{b_m x^m + b_{m-1} x^{m-1} + \dots + b_2 x^2 + b_1 x^1 + b_0}
$$

mit  $m, n \in \mathbb{N}$ . Diese Funktionen sind überall dort definiert, wo der Nenner ungleich Null ist.

#### 28 2 Funktionen

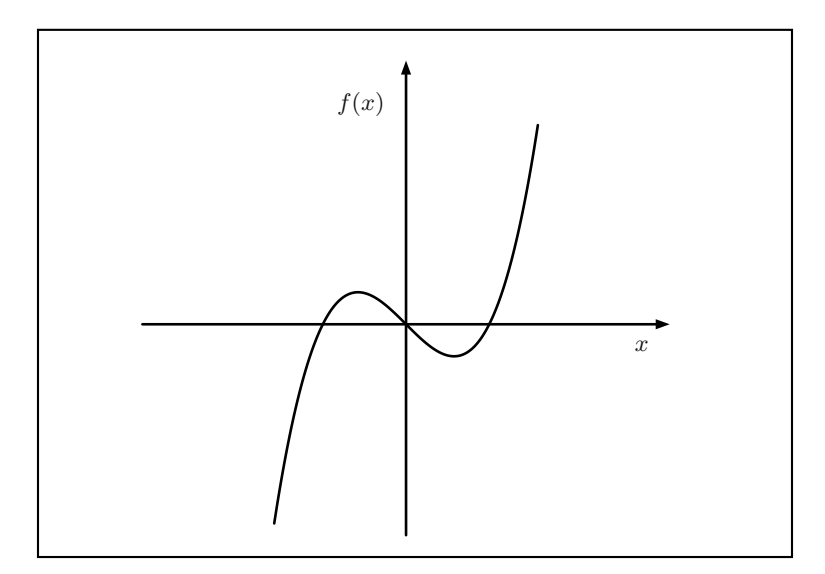

**Abbildung 2.5.** Der Graph der ganzen rationalen Funktion 3. Grades  $f(x) = x^3 - x$ 

#### **2.2.6 Hyperbelfunktion**

Die einfachste gebrochen rationale Funktion ist die Hyperbelfunktion, sie ist eine Abbildung der Form:

$$
f : \mathbb{R} \setminus \{0\} \longrightarrow \mathbb{R},
$$
  

$$
f : x \longmapsto f(x) = \frac{a}{x}; \quad a \in \mathbb{R}.
$$

Über die Erstellung einer Wertetabelle für diese Funktion kann man den folgenden Sachverhalt feststellen: Wenn die  $x$  Werte für positive reelle Zahlen gegen 0 gehen, wachsen die Funktionswerte  $a/x$  über alle (positiven) Grenzen. Gehen die  $x$  Werte für negative reelle Zahlen gegen Null, dann wachsen die Funktionswerte über alle (negativen) Grenzen.

Das Bild dieser Funktion (siehe Abbildung 2.6) ist eine zu den Winkelhalbierenden der Achsen symmetrisch liegende Kurve, eine Hyperbel. Diese Funktion ist für den Punkt  $x = 0$  nicht definiert, da die Division durch Null nicht definiert ist.

Der Zusammenhang zwischen  $f(x)$  und x wird auch als umgekehrt proportional bezeichnet.

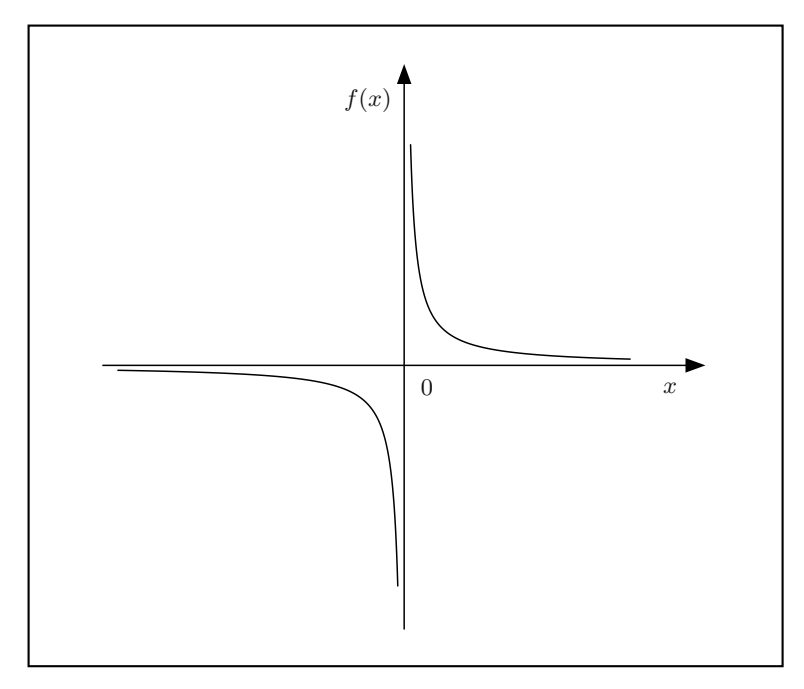

**Abbildung 2.6.** Die Funktion  $f(x)=1/x$ 

### **2.2.7 Wurzelfunktion**

Die **Wurzelfunktion** ist die Umkehrfunktion (vgl. Kap. 2.3) der Potenzfunktion. Sie ist definiert durch:

$$
f: \mathbb{R}_0^+ \longrightarrow \mathbb{R}_0^+,
$$
  

$$
f: x \longmapsto f(x) = x^{\frac{1}{n}} = \sqrt[n]{x}; \quad x \in \mathbb{R}_0^+.
$$

**Anmerkung:** Für ungerades  $n \in \mathbb{N}$  lässt sich der Definitionsbereich auf  $\mathbb{R}$ erweitern.

Für  $n=2$  ergibt sich:

$$
f(x) = \sqrt{x} = x^{\frac{1}{2}}.
$$

Der Graph der Wurzelfunktion  $f(x) = \sqrt{x}$  ist in der Abbildung 2.7 dargestellt.

#### **2.2.8 Exponentialfunktion**

Die **Exponentialfunktion** ist definiert durch die Abbildungsvorschrift:

#### 30 2 Funktionen

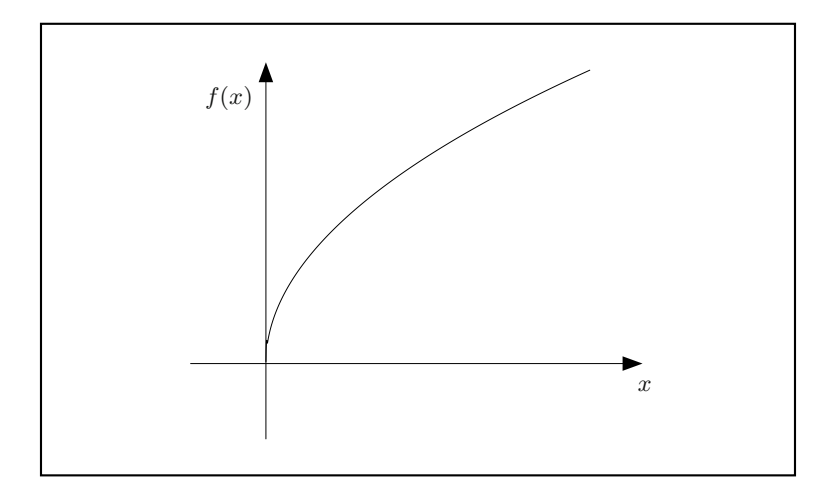

**Abbildung 2.7.** Die Wurzelfunktion  $f(x) = \sqrt{x}$ 

$$
f: \mathbb{R} \longrightarrow \mathbb{R}^+,
$$
  

$$
f: x \longrightarrow f(x) = a^x, x \in \mathbb{R}; a > 0; a \neq 1.
$$

Der Parameter a heißt die **Basis** der Exponentialfunktion. Insbesondere spielt die Exponentialfunktion mit der Basis  $a = e \approx 2,71828$  eine große Rolle. Sie wird kurz auch als e-Funktion bezeichnet. Wir verwenden gelegentlich auch die Notation

$$
e^x = \exp(x).
$$

#### **Anmerkungen:**

1. Die Exponentialfunktion hat die Eigenschaft

$$
f(0) = a^0 = 1
$$
 für alle  $a > 0$ .

2. Jede Exponentialfunktion lässt sich auf die Basis  $e$  transformieren. Da

$$
a = e^{\ln a},
$$

erhält man:

$$
a^x = (e^{\ln a})^x = e^{x \cdot \ln a}.
$$

3. Die Exponentialfunktionen spielen in den Anwendungen – sowohl bei der Beschreibung technischer als auch wirtschaftlicher Vorgänge – eine große Rolle, da mit diesen Funktionen Zerfalls– bzw. Wachstumsprozesse modelliert werden können.

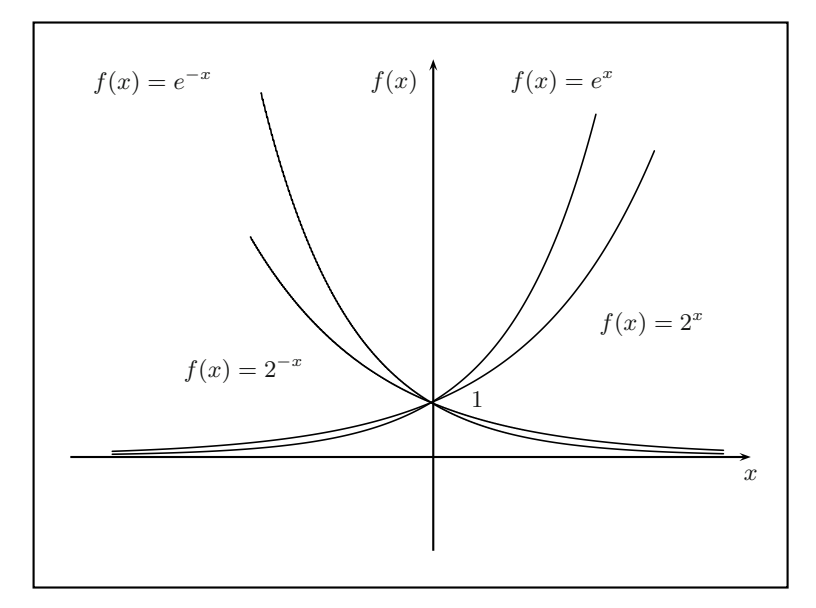

**Abbildung 2.8.** Die Exponentialfunktionen  $f(x) = e^x$ ,  $f(x) = 2^x$ ,  $f(x) = e^{-x}$ und  $f(x)=2^{-x}$ 

Bei der Diskussion der Eigenschaften der Exponentialfunktion  $f(x) = a^x$ unterscheidet man zwei Fälle:

Fall 1:  $a > 1$ 

Wie aus der Abbildung 2.8 zu erkennen ist, wachsen die Funktionswerte für wachsende x-Werte über alle Grenzen. Der Funktionswert  $f(x)$  geht gegen 0, wenn  $x$  immer größere negative Werte annimmt.

• **Fall 2:**  $0 < a < 1$ 

Dieser Fall beschreibt Funktionen der Form

$$
f(x) = \frac{1}{e^x} = e^{-x}
$$

(vgl. Abbildung 2.8). Die Funktionswerte gehen für wachsende positive  $x$ -Werte gegen 0, sie wachsen über alle Grenzen, wenn  $x$  große negative Werte annimmt.

#### **2.2.9 Logarithmusfunktion**

Die Logarithmusfunktion ist die Umkehrfunktion (vgl. Abschnitt 2.3) der Exponentialfunktion.

$$
f: \mathbb{R}^+ \longrightarrow \mathbb{R},
$$
  
\n $f: x \longmapsto f(x) = \log_a x, \quad a > 0, \quad a \neq 1.$ 

#### 32 2 Funktionen

Der Parameter a bezeichnet die Basis der Logarithmusfunktion.

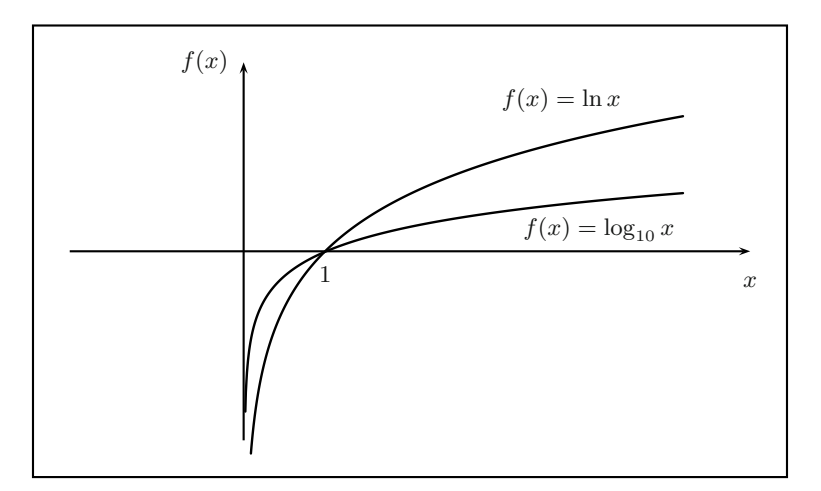

**Abbildung 2.9.** Graph der beiden Logarithmusfunktionen  $f(x) = \ln x$  und  $f(x) =$  $\log_{10} x$ 

Häufig verwendete Basen sind:

• Die natürliche Logarithmusfunktion mit Basis  $e$ 

$$
f(x) = \ln x.
$$

• Die dekadische Logarithmusfunktion mit Basis 10

$$
f(x) = \log_{10} x = \lg x.
$$

## **Eigenschaften:**

- Wie die Abbildung 2.9 zeigt, wächst der Funktionswert der Logarithmusfunktion mit größer werdenden x-Werten an.
- Die Logarithmusfunktion ist nur für positive reelle Werte definiert.
- Der Graph der Logarithmusfunktion schneidet die x-Achse genau bei einem Punkt, bei  $x = 1$ . Das bedeutet, die Logarithmusfunktion hat – für jede Basis a – die Nullstelle:

$$
\log_a(1) = 0.
$$

• Gehen die x-Werte gegen  $0 \ (x > 0)$ , dann nehmen die Werte der Logarithmusfunktion beliebig große negative Werte an.

#### **2.2.10 Trigonometrische Funktionen**

Die beiden trigonometrischen Funktionen

$$
f(x) = \sin x \quad \text{und} \quad g(x) = \cos x
$$

sind Abbildungen mit dem Definitionsbereich

$$
D_{\sin} = D_{\cos} = \mathbb{R}.
$$

Sinus und Cosinus sind für alle  $x \in \mathbb{R}$  definiert und haben den Wertebereich:

$$
W_{\sin} = W_{\cos} = [-1, +1] = \{x \in \mathbb{R} \mid -1 \le x \le +1\}.
$$

Diese trigonometrischen Funktionen ergeben sich aus einer Erweiterung der in Kapitel 1 gegebenen Definition von Sinus und Cosinus, die im Einheitskreis wie in der Abbildung 2.10 dargestellt werden können.

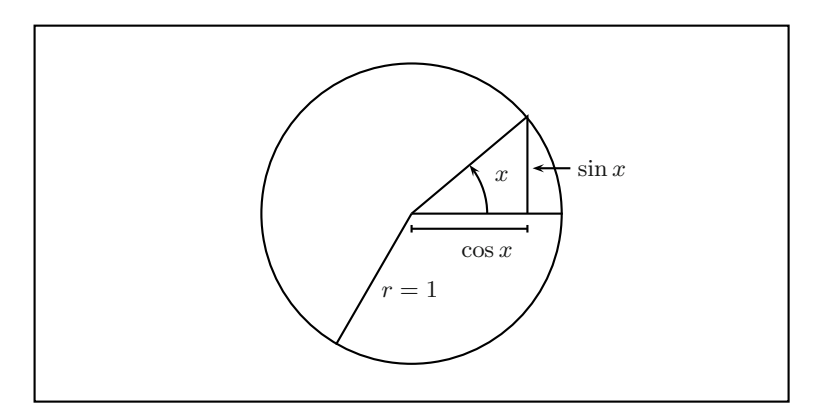

**Abbildung 2.10.** Darstellung der Sinus und Cosinusfunktion im Einheitskreis

Die beiden Funktionen erfüllen die Periodizität:

$$
\sin(x + n2\pi) = \sin x, \quad n \in \mathbb{Z},
$$
  

$$
\cos(x + n2\pi) = \cos x, \quad n \in \mathbb{Z}.
$$

Die beiden Funktionen haben im Intervall

$$
I = \{0 \le x < 2\pi\}
$$

zwei Nullstellen, denn:

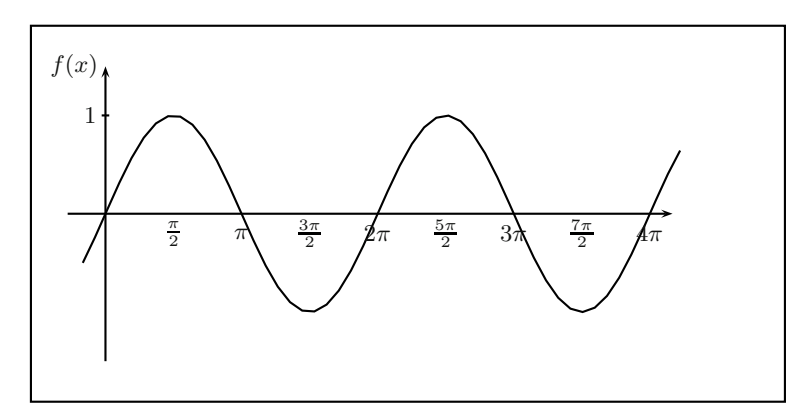

**Abbildung 2.11.** Der Graph der Funktion  $f(x) = \sin x$ 

$$
\sin 0 = \sin \pi = 0
$$

$$
\cos \frac{\pi}{2} = \cos \frac{3\pi}{2} = 0.
$$

Aufgrund der Periodizität haben Sinus- und Cosinusfunktion auf dem gesamten Definitionsbereich ${\mathbb R}$ unendlich viele Nullstellen $x_n, n \in {\mathbb Z},$  die durch

$$
\sin x_n = 0 \qquad \Longleftrightarrow \qquad x_n = n \cdot \pi, \quad n \in \mathbb{Z}
$$

$$
\cos x_n = 0 \qquad \Longleftrightarrow \qquad x_n = (2n+1) \cdot \frac{\pi}{2}, \quad n \in \mathbb{Z}
$$

gegeben sind.

Die allgemeine Form der Sinusfunktion lautet:

$$
f(x) = A \sin \left[ b \cdot (x + c) \right]
$$

mit drei reellen Parametern  $A, b, c$ . Üblicherweise nennt man

- A die Amplitude
- b die Kreisfrequenz
- c die Phasenverschiebung.

Die Amplitude beschreibt die maximale Auslenkung der Sinusschwingung. In der Abbildung 2.12 sind die drei Sinusfunktionen sin  $x$ ,  $2 \sin x$  und  $\frac{1}{2} \sin x$ gegenübergestellt. Die Änderung der Amplituden von 1 auf 2 bzw.  $1/2$  hat zur Folge, dass sich die maximale Auslenkung verdoppelt bzw. halbiert.

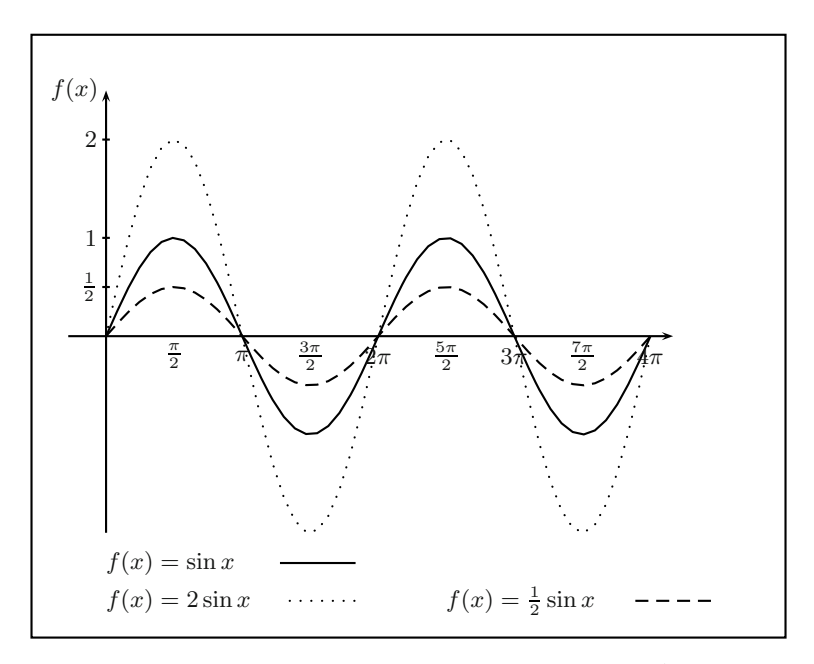

**Abbildung 2.12.** Die Sinus-Funktion mit verschiedenen Amplituden

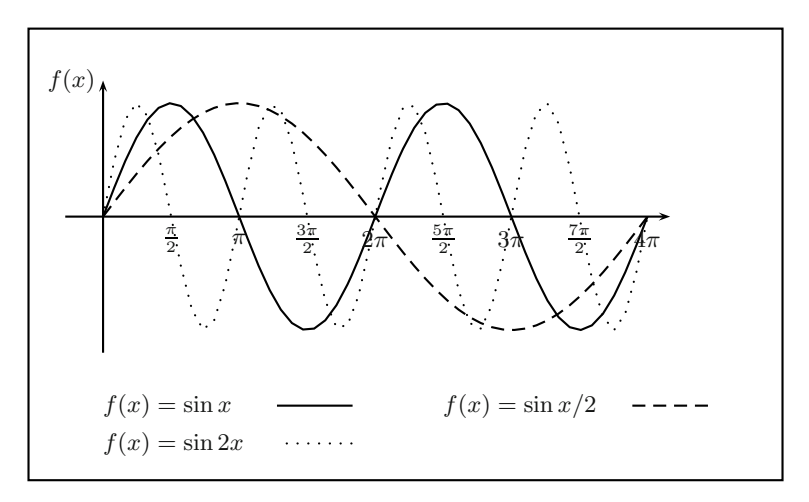

**Abbildung 2.13.** Die Sinus-Funktion mit verschiedenen Frequenzen

Der Parameter  $b$  – die Kreisfrequenz der Schwingung – ist ein Maß für die Anzahl der Schwingungen pro Intervall. Wie die Abbildung 2.11 zeigt, fuhrt ¨ die Funktion sin x im Intervall  $[0, 2\pi]$  genau eine vollständige Schwingung aus. Die Funktion  $\sin 2x$  führt in diesem Intervall zwei Schwingungen aus. Verallgemeinert man dies für beliebige  $b$ , dann führt die Funktion sin  $bx$  im

#### 36 2 Funktionen

Intervall  $[0, 2\pi]$  b Schwingungen aus. Die Periodenlänge p einer Sinusschwingung ergibt sich aus der Kreisfrequenz mit  $p = 2\pi/b$ . In der Abbildung 2.13 sind die drei Funktionen sin x, sin 2x und sin  $x/2$  dargestellt.

Der dritte Parameter c beschreibt eine Verschiebung der Kurve in Richtung wachsender x für  $c < 0$  und in Richtung abnehmender x für  $c > 0$ . Diese Phasenverschiebung ist in der Abbildung 2.14 für Verschiebungen  $\pi/2$  und  $\pi$ – dies entspricht einer Verschiebung um 90 bzw. 180 Grad – dargestellt.

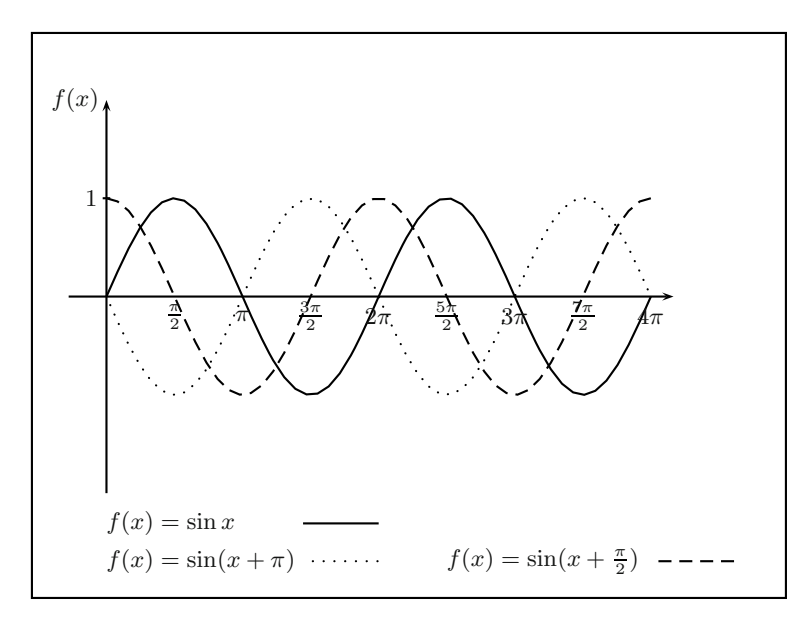

**Abbildung 2.14.** Die Sinus-Funktion mit drei verschiedenen Phasen

# **2.2.11 Abschnittsweise definierte Funktionen**

Wenn nicht über den gesamten Definitionsbereich eine einzige Abbildungsvorschrift anwendbar ist, so wird der Definitionsbereich in einzelne Abschnitte aufgeteilt und jedem Bereich separat eine Abbildungsvorschrift zugeordnet.

#### **Beispiele:**

Die Staffelung der Guthabenzinsen auf einem Festgeldkonto führt zur folgenden, abschnittsweise definierten Funktion:

$$
k(x) = \begin{cases} 2,0 & \text{für } 0 < x \le 5000 \\ 2,2 & \text{für } 5000 < x \le 7500 \\ 2,5 & \text{für } 7500 < x \le 10.000 \\ 2,75 & \text{für } 10.000 < x \le 20.000 \\ 2,95 & \text{für } 20.000 < x. \end{cases}
$$

Diese abschnittsweise definierte Funktion beschreibt die Zinsen k in Prozent in Abhängigkeit vom Guthaben  $x$  in Euro (vgl. Abbildung 2.15).

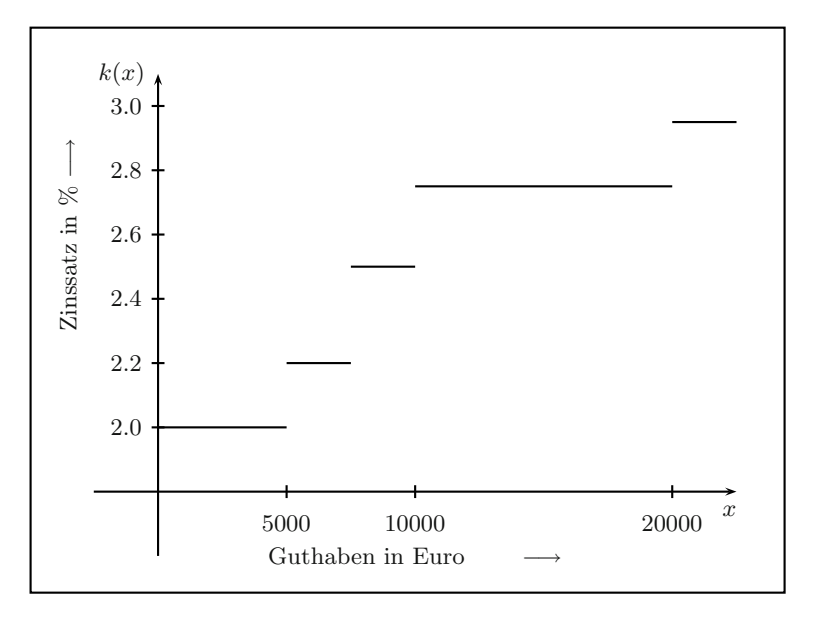

**Abbildung 2.15.** Darstellung der abschnittsweise definierten Zinsfunktion

In Computern und bei der digitalen Datenübertragung wird in der ASCII--Codierung das Zeichen 'a' durch die Bitfolge 01 100 001 dargestellt. Sendet man also das Zeichen 'a' über ein Datennetz, wird auf dem Übertragungsmedium das Bitmuster 01 100 001 ubertragen. Es werden dabei jedoch keine 1-en ¨ oder 0-en übertragen, sondern an den Übertragungskanal wird eine bestimmte Spannung (z. B. 5 Volt) gelegt oder nicht. Dieses Bitmuster wird in einem bestimmten Zeitintervall  $T$  übertragen.

Ein solches Bitmuster lässt sich mathematisch folgendermaßen formulieren:

$$
h(t) = \begin{cases} 0 & \text{für} & t \in [0, \frac{1}{8}T[ \\ 1 & \text{für} & t \in [\frac{1}{8}T, \frac{3}{8}T[ \\ 0 & \text{für} & t \in [\frac{3}{8}T, \frac{7}{8}T[ \\ 1 & \text{für} & t \in [\frac{7}{8}T, T] \end{cases}.
$$

Diese abschnittsweise definierte Funktion ist in der Abbildung 2.16 dargestellt.

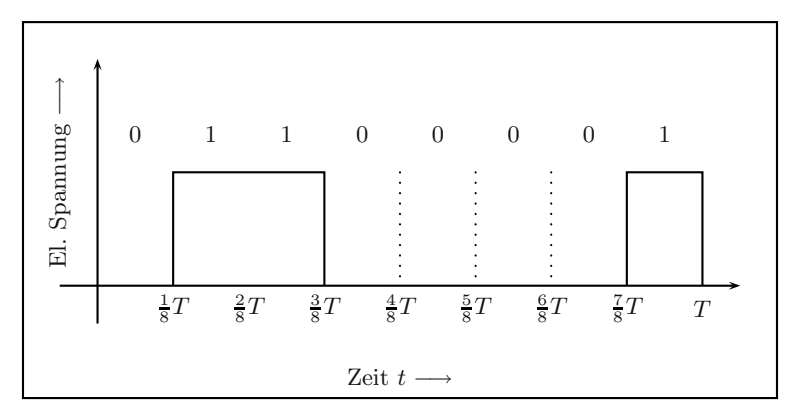

**Abbildung 2.16.** Das 01 100 001 - Bitmuster des Zeichens 'a' in der ASCII-Codierung

# **2.3 Die Umkehrfunktion**

Bei einer Funktion:

$$
f: D_f \longrightarrow W_f,
$$
  

$$
x \longmapsto y = f(x) \in W_f
$$

gehört zu jedem x-Wert der Definitionsmenge  $D_f$  genau ein y-Wert der Wertemenge  $W_f$ . Die *Eindeutigkeit* ist eine charakteristische Eigenschaft einer Funktion. Dies schließt aber nicht aus, dass verschiedenen x-Werten der gleiche y-Wert zugeordnet wird, wie in dem Venn-Diagramm aus Abbildung 2.1 zu sehen ist.

Beispielsweise wird durch die quadratische Funktion

$$
f : \mathbb{R} \longrightarrow \mathbb{R},
$$

$$
x \longmapsto f(x) = x^2
$$

den beiden Elementen  $x, -x \in \mathbb{R}$  der gleiche Wert  $y \in \mathbb{R}$  zugeordnet.

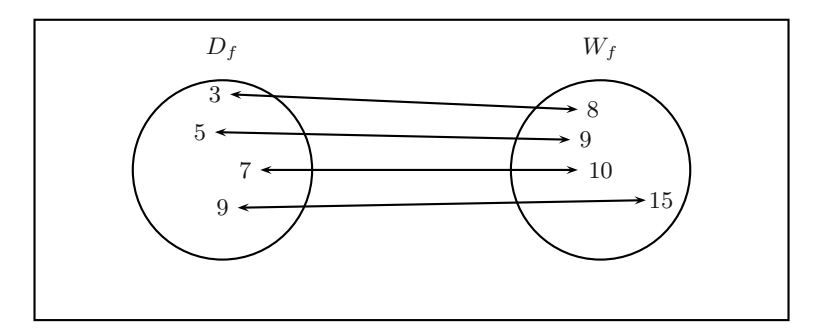

**Abbildung 2.17.** Venn-Diagramm einer umkehrbaren Funktion. Die Funktion y <sup>=</sup>  $f(x)$  ordnet unterschiedlichen x - Werten aus  $D_f$  auch stets verschiedenene y - Werte aus  $W_f$  zu.

Ordnet aber die Funktion

$$
f: D_f \longrightarrow W_f,
$$
  

$$
x \longmapsto y = f(x) \in W_f
$$

unterschiedlichen x-Werten aus dem Definitionsbereich auch verschiedene y-Werte zu, dann ist auch die umgekehrte Zuordnung  $x = g(y)$  eindeutig. Sie entsteht durch Auflösung der Beziehung

$$
y - f(x) = 0
$$

nach x.

**Definition Umkehrfunktion**

Eine Funktion  $y = f(x)$  mit  $x \in D_f$  und  $y \in W_f$  heißt eindeutig umkehrbar, wenn es zu jedem  $y \in W_f$  genau ein  $x \in D_f$  gibt.

Die Zuordnung *g* : *y* → *g*(*y*) mit *y* ∈  $W_f = D_g$  heißt **Umkehrfunktion** oder **inverse Funktion** zu f. Diese Funktion wird häufig mit  $f^{-1}$  bezeichnet.

#### **Bemerkungen:**

1. Fur ¨ *jede* Funktion gilt:

$$
x_1 = x_2 \implies f(x_1) = f(x_2); \text{ für alle } x_1, x_2 \in D_f.
$$

Fur ¨ *umkehrbare* Funktionen gilt:

$$
x_1 = x_2 \iff f(x_1) = f(x_2); \text{ für alle } x_1, x_2 \in D_f.
$$

2. Ist der Graph einer Funktion f gegeben, dann ist die Frage der Umkehrbarkeit leicht entscheidbar. Die Funktion f ist genau dann umkehrbar, wenn jede Waagrechte den Funktionsgraphen höchstens einmal schneidet.

#### **Beispiele:**

1. Sei

$$
f: y = f(x) = 2x + 1, \qquad x \in \mathbb{R}.
$$

Um zu dieser Funktion die Umkehrfunktion zu erhalten, löst man die Gleichung

$$
y = 2x + 1
$$

nach x auf

$$
x = \frac{y}{2} - \frac{1}{2}.
$$

Eine Umbenennung der Variablen fuhrt daher auf ¨

$$
f^{-1}(y) = g(y) = x = \frac{y}{2} - \frac{1}{2}.
$$

2. Die Funktion

$$
f: \mathbb{R}^+ \longrightarrow \{y \mid 1 \le y < \infty\},
$$

$$
x \longmapsto f(x) = x^2 + 1
$$

ist umkehrbar mit

$$
f^{-1}(x) = +\sqrt{x-1}.
$$

3. Die Funktion

$$
f: \{-\infty < x \le 0\} \longrightarrow \{y \mid 1 \le y < \infty\},
$$
\n
$$
x \longmapsto f(x) = x^2 + 1
$$

ist umkehrbar mit

$$
f^{-1}(x) = -\sqrt{x-1}.
$$

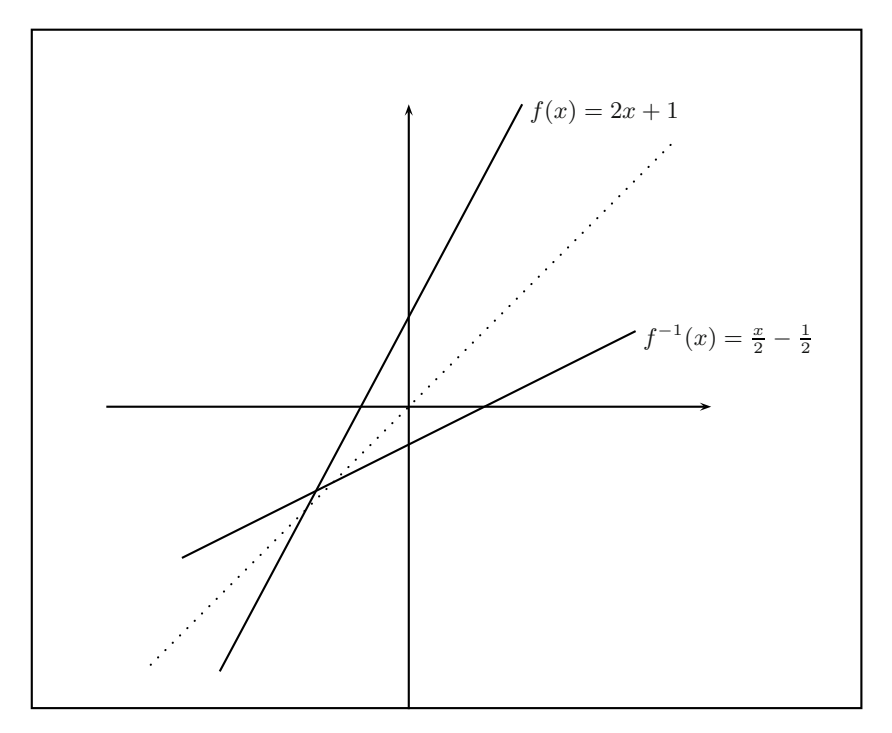

**Abbildung 2.18.** Die Funktion  $f(x)=2x+1$  und ihre Umkehrfunktion

4. Die Funktion

$$
f(x) = \sin x; \quad x \in [0, 4\pi]
$$

ist nicht umkehrbar. Wie aus der Abbildung 2.19 leicht zu erkennen ist, schneiden waagrechte Geraden den Graphen dieser Funktion mehrfach. Wesentlich dabei ist der Definitionsbereich. Betrachtet man die Sinus-Funktion auf dem Intervall  $[-\frac{\pi}{2}, +\frac{\pi}{2}]$ , dann lässt sich eine Umkehrfunktion – das ist die arcsin-Funktion – definieren. Der Graph dieser Funktion ist in Abbildung 2.20 dargestellt, sie ist folgendermaßen definiert:

$$
f: \{-1 \le x \le +1\} \longrightarrow [-\frac{\pi}{2}, +\frac{\pi}{2}],
$$

$$
x \longmapsto f(x) = \arcsin x.
$$

Werden Funktion und Umkehrfunktion in einem gemeinsamen Koordinatensystem dargestellt wie in der Abbildung 2.18, so wird die unabhängige Variable stets auf der Abszisse abgetragen. Man vertauscht damit die x- und die y-Koordinate. Dies wiederum entspricht graphisch der Spiegelung an der 1. Winkelhalbierenden.

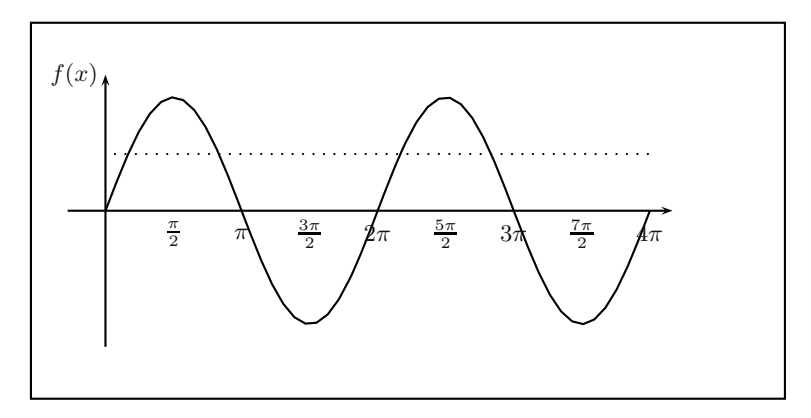

**Abbildung 2.19.** Die Sinus-Funktion mit Definitionsbereich  $D_f = [0, 4\pi]$ 

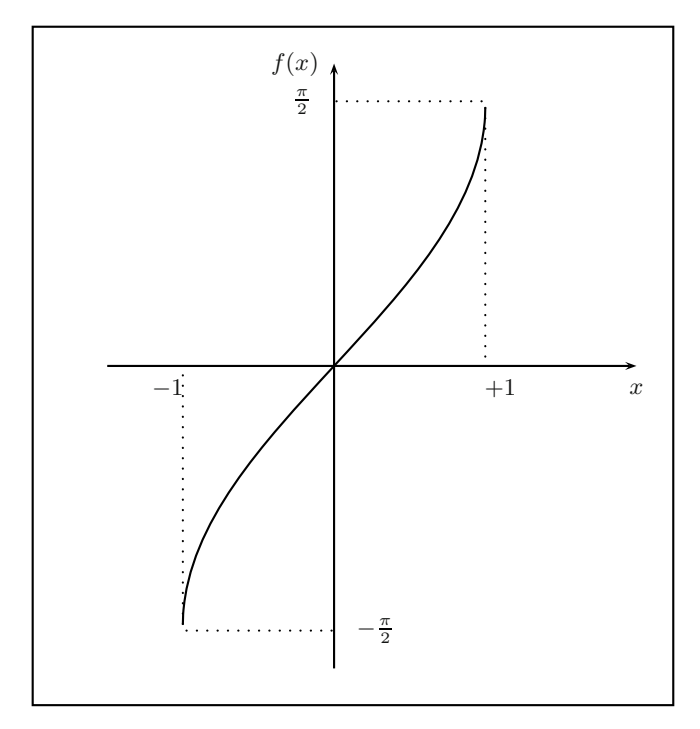

**Abbildung 2.20.** Der Graph der Arcussinus-Funktion  $f(x) = \arcsin x$ 

# **2.4 Verkettung von Funktionen**

Funktionen der Form

$$
g(x) = \sqrt{x^2 + 3x - 12}
$$

oder

$$
k(x) = \exp\{-x^2\}
$$

kann man sich entstanden denken durch die *Hintereinanderausführung* zweier elementarer Funktionen. Die resultierenden Funktionsterme entstehen durch das Einsetzen des einen Funktionsterms in den anderen.

Die obigen Funktionen entstehen durch die Hintereinanderausführung von:

$$
f(x) = x^{2} + 3x - 12
$$
  
 
$$
h(f) = \sqrt{f}
$$
  
 
$$
h(f(x)) = \sqrt{f(x)} = \sqrt{x^{2} + 3x - 12} = g(x)
$$

bzw.

$$
f(x) = -x2
$$
  
 
$$
h(f) = \exp{f}
$$
  
 
$$
h(f(x)) = \exp{f(x)} = \exp{-x2} = k(x).
$$

Die Hintereinanderausführung von Funktionen nennt man Verkettung. **Beispiel:**

Sei

$$
f(x) = 2x + 2
$$

und

$$
g(y) = y^2
$$

dann ist:

$$
g(f(x)) = (f(x))2
$$

$$
= (2x+2)2
$$

$$
= 4x2 + 4x + 4
$$

#### **Bemerkungen:**

1. Im Allgemeinen ist die Verkettung von Funktionen nicht kommutativ, das bedeutet:

$$
g(f(x)) \neq f(g(x)).
$$

2. Damit eine Verkettung  $g(f(x))$  zweier Funktionen

$$
f\,:\,D_f\,\longrightarrow\,W_f
$$

und

$$
g\;:\;D_g\;\longrightarrow\;W_g
$$

möglich ist, darf der Wertebereich der Funktion  $f$  nicht disjunkt zum Definitionsbereich der Funktion g sein:

$$
W_f \cap D_g \neq \emptyset.
$$

- 3. Es können auch mehr als zwei Funktionen verkettet werden.
- 4. Ist  $f^{-1}$  die Umkehrfunktion von f, dann gilt:

 $f(f^{-1}(x)) = x$  und  $f^{-1}(f(x)) = x$ .

Das bedeutet, die Verkettung eine Funktion mit ihrer Umkehrfunktion ist kommutativ und die Verkettung stellt die identische Abbildung dar:

 $x \longmapsto x.$ 

# **2.5 Eigenschaften von Funktionen**

Wir betrachten in diesem Abschnitt einige grundlegende Eigenschaften reeller Funktionen wie:

- $\bullet$  Beschränktheit
- Monotonie
- Symmetrie
- Injektivität, Surjektivität und Bijektivität.

#### 2.5.1 Beschränktheit

# **Definition Beschränktheit von Funktionen**

Eine Funktion f mit Definitionsbereich  $D_f$  heißt nach oben beschränkt, wenn es eine Zahl  $k \in \mathbb{R}$  gibt mit

$$
f(x) \le k \quad \text{für alle } x \in D_f.
$$

Die Zahl k ∈ heißt **obere Schranke**. Analog heißt f nach unten beschränkt, wenn es eine Zahl  $k' \in \mathbb{R}$  gibt mit

$$
f(x) \ge k' \quad \text{für alle } x \in D_f.
$$

Die Zahl k- heißt **untere Schranke**.

Eine Funktion

$$
f\,:\,D_f\,\longrightarrow\,W_f
$$

heißt **beschränkt**, wenn f sowohl nach oben als auch nach unten beschränkt ist.

#### **Beispiele:**

Die Funktion

$$
f(x) = -\frac{1}{x^2} + 6
$$

ist nach oben beschränkt, denn f überschreitet nie den Wert  $k = 6$ , d.h.  $f(x) \leq 6$  für alle  $x \in D_f$ .

Die Funktion

$$
f(x) = A \exp\{-x^2\}
$$

ist beschränkt, denn  $f(x) \le A$  und  $f(x) \ge 0$  für alle  $x \in D_f = \mathbb{R}$ .

#### **2.5.2 Monotonie**

Eine wichtige Eigenschaft von Funktionen liegt vor, wenn die Funktionswerte mit zunehmenden Argumentwerten stets zu- oder abnehmen. Beispiele solcher Funktionen haben wir bereits gesehen, so wächst die in Abschnitt 2.2.9 betrachtete Logarithmusfunktion mit wachsendem Argument zu immer größeren Werten. Solche Funktionen nennt man streng mononton stei**gend** bzw. **streng monoton fallend**.

# **Definition Monotonie von Funktionen**

Eine Funktion f heißt **streng monoton steigend** in einem Intervall  $I \subset D_f$ , wenn für alle  $x_1, x_2 \in I$  mit  $x_1 < x_2$  gilt:  $f(x_1) < f(x_2)$ .

Analog heißt eine Funktion f **streng monoton fallend** in einem Intervall  $I \subset D_f$ , wenn für alle  $x_1, x_2 \in I$  mit  $x_1 < x_2$  gilt:  $f(x_1) > f(x_2)$  $f(x_2)$ .

Lässt man die Gleichheit der Funktionswerte zu, so entfällt das Attribut 'streng'.

# **Beispiel:**

Die Funktion

$$
f : \mathbb{R} \longrightarrow \mathbb{R},
$$

$$
x \longmapsto f(x) = x^3
$$

ist streng monoton steigend auf  $D_f = \mathbb{R}$ , denn wenn  $x_1 < x_2$ , dann folgt  $f(x_1) < f(x_2)$ .

Für streng monotone Funktionen lässt sich zeigen, dass stets eine Umkehrfunktion existiert.

#### **2.5.3 Symmetrie**

Wir betrachten in diesem Abschnitt zwei leicht erkennbare Symmetrien von Funktionen, die Achsensymmetrie zur y-Achse und die Punktsymmetrie zum Ursprung.

Eine Funktion f mit der Eigenschaft

$$
f(-x) = f(x)
$$

heißt **gerade**. Der Funktionsgraph ist spiegelsymmetrisch zur y-Achse.

## **Beispiel:**

Die Funktion

$$
f : \mathbb{R} \longrightarrow \mathbb{R},
$$

$$
x \longmapsto f(x) = x^2
$$

erfüllt  $f(-x) = f(x)$  und ist somit eine gerade Funktion.

Eine Funktion f mit der Eigenschaft

$$
f(-x) = -f(x)
$$

heißt **ungerade**. Der Funktionsgraph ist punktsymmetrisch zum Ursprung des Koordinatensystems.

#### **Beispiel:**

Die Funktion

$$
f : \mathbb{R} \longrightarrow \mathbb{R},
$$

$$
x \longmapsto f(x) = x^3
$$

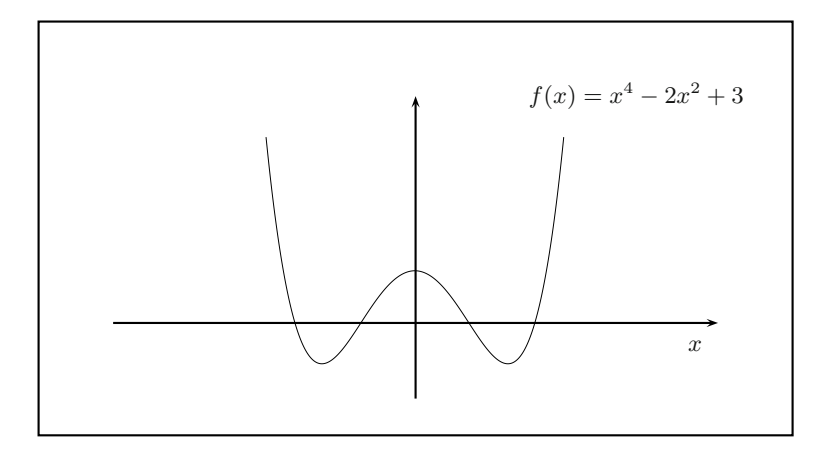

**Abbildung 2.21.** Verlauf des Graphen der Funktion  $f(x) = x^4 - 2x^2 + 3$ 

erfüllt  $f(-x) = -f(x)$  und ist somit eine ungerade Funktion.

Ein Beispiel einer symmetrischen Funktion ist durch

$$
f : \mathbb{R} \longrightarrow \mathbb{R}
$$
  

$$
x \longrightarrow f(x) = x^4 - 2x^2 + 3
$$

gegeben mit  $f(-x) = f(x)$ . Der Funktionsgraph ist in Abbildung 2.21 dargestellt. Es gilt

$$
f(-x) = (-x)^4 - 2(-x)^2 + 3
$$
  
= (-1)<sup>4</sup>x<sup>4</sup> - 2(-1)<sup>2</sup>x<sup>2</sup> + 3  
= x<sup>4</sup> - 2x<sup>2</sup> + 3  
= f(x).

## **Koordinatentransformationen**

Manche Funktionen können durch eine einfache Koordinatentransformation, die eine Verschiebung des Koordinatensystems bedeutet, in eine elementare Funktion umgewandelt werden. Bei der Phasenverschiebung der Sinus-Funktion haben wir davon bereits Gebrauch gemacht. An dieser Stelle wollen wir dies nun allgemein betrachten.

Gegeben sei eine Funktion  $y = f(x)$ , die sich in die Form

$$
y = f(x - x_0) + y_0
$$

bringen lässt. Mit der Koordinatentransformation

$$
x - x_0 = \hat{x}
$$

$$
y - y_0 = \hat{y}
$$

erhält man  $\hat{y} = f(\hat{x})$ .

Im neuen Koordinatensystem lassen sich dann auch wieder die leicht erkennbaren Symmetrien zur Ordinatenachse und zum Ursprung untersuchen. Als Beispiel betrachten wir die Funktion

$$
y = \frac{1}{x - 1} + 2
$$
  

$$
\iff y - 2 = \frac{1}{x - 1}.
$$

Mit  $x - 1 = \hat{x}$  und  $y - 2 = \hat{y}$  ergibt sich die Hyperbelfunktion  $\hat{y} = \frac{1}{\hat{x}}$ .<br>Die Abbildung 2.22 zeigt den Graphen der Hyperbelfunktion in den beiden Die Abbildung 2.22 zeigt den Graphen der Hyperbelfunktion in den beiden Koordinatensystemen.

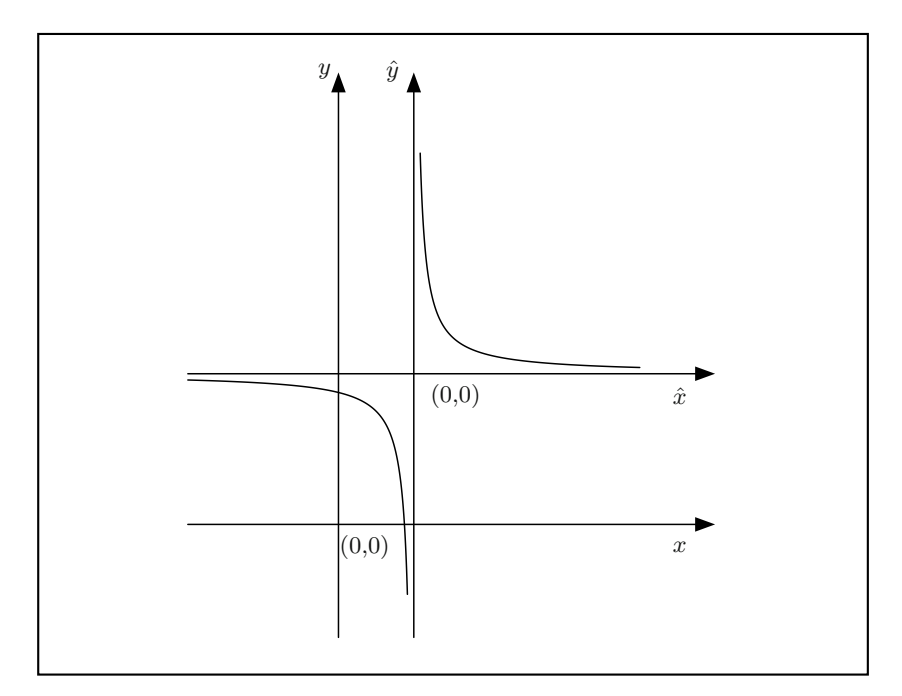

**Abbildung 2.22.** Zur Verschiebung des Koordinatensystems

#### 2.5.4 Injektivität, Surjektivität und Bijektivität

## **Definition:**

Seien  $M_1, M_2$  zwei Mengen und sei

$$
f\,:\,M_1\,\longrightarrow\,M_2
$$

eine Funktion.

- 1. Die Funktion f heißt **injektiv** oder *umkehrbar eindeutig* oder auch *eineindeutig*, wenn aus  $x_1 \neq x_2$  folgt  $f(x_1) \neq f(x_2)$  für alle  $x_1, x_2 \in M_1$ .
- 2. Die Funktion f heißt **surjektiv**, wenn zu jedem  $y \in M_2$  ein  $x \in M_1$  mit  $y = f(x)$  existiert.
- 3. Die Funktion f heißt **bijektiv** genau dann, wenn f injektiv und surjektiv ist.

#### **Bemerkungen:**

a) Ist eine Funktion f injektiv und ist  $x_1 \neq x_2$ , dann folgt  $f(x_1) \neq f(x_2)$ , d.h. verschiedene Bilder haben verschiedene Urbilder. Um zu zeigen, dass eine Funktion injektiv ist, ist es oftmals einfacher, die folgende gleichbedeutende Aussage zu zeigen:

Wenn  $f(x_1) = f(x_2)$ , dann folgt  $x_1 = x_2$ .

Um zu zeigen, dass eine Funktion *nicht* injektiv ist, genügt es ein Gegenbeispiel anzugeben.

- b) Falls eine Funktion  $f$  surjektiv ist, sagt man auch,  $f$  ist eine Abbildung von M<sup>1</sup> **auf** die Menge M2. Bei einer surjektiven Funktion ist der potentielle Bildbereich ausgeschöpft.
- c) Ist die Funktion  $f : M_1 \longrightarrow M_2$  bijektiv, so existiert zu jedem  $y \in M_2$ *genau* ein  $x \in M_1$  mit  $y = f(x)$ .

# **2.6 Einige ¨okonomische Funktionen**

In diesem Kapitel werden exemplarisch einige in der Okonomie verwendeten ¨ Funktionen vorgestellt. Führt man eine unabhängige Variable ein, die auch **Entscheidungsvariable** genannt wird, so lässt sich die Abhängigkeit einer Größe y von der Entscheidungsvariablen x häufig als funktionaler Zusammenhang darstellen.

Der Formulierung eines solchen Zusammenhanges liegt immer ein Modell zu Grunde, in dem eine Abbildung der Realität vorgenommen wird. Ein Modell vereinfacht die Realität durch:

- die Vernachlässigung von Einflüssen
- Annahmen über die Abhängigkeit der Größen
- Extrapolation des Gültigkeitsbereiches.

Wie gut ein Modell die Realität beschreibt, muss daher immer im Nachhinein durch Plausibilitätsbetrachtungen validiert werden. Im Folgenden beschränken wir uns auf Funktionen mit einer Variablen. Funktionen mit mehreren Veränderlichen werden in Kapitel 6 untersucht.

#### **2.6.1 Nachfragefunktion**

Die **Nachfragefunktion**  $x_N = x_N(p)$  beschreibt die nachgefragte Menge eines Gutes in Abhängigkeit vom Preis des angebotenen Gutes oder die zugehörige Umkehrfunktion, in der der Preis in Abhängigkeit von der nachgefragten Menge  $p = p(x_N)$  ausgedrückt wird. Die Nachfragefunktion wird auch als **Preis-Absatzfunktion** bezeichnet. In einem monopolistischen Markt (nur ein Anbieter) geht man davon aus, dass die Nachfragefunktion eine monoton fallende Funktion ist. Das heißt, je höher der Preis eines Gutes desto geringer die nachgefragte Menge. In Abbildung 2.23 sind zwei monoton fallende Kurvenverläufe dargestellt<sup>1</sup>.

1. Ein möglicher Verlauf ist durch die lineare Funktion

$$
x_N(p) = x_0 - c \cdot p \tag{2.1}
$$

gegeben.  $x_0$  und c sind reelle Konstanten. Der Parameter  $x_0$  bezeichnet die maximale Nachfrage bei  $p = 0$ , wenn das Gut also nichts kostet. Der Punkt auf der p-Achse, durch den die fallende Gerade läuft, stellt den Preis des Gutes dar, bei der keine Nachfrage mehr vorhanden ist.

2. Ein anderer Verlauf ist durch die Funktion

$$
x_N(p) = x_0 e^{-ap}, \quad a > 0
$$

mit den reellen Parametern  $x_0$  und a gegeben. Hier wird ein exponentielles Abfallen der Nachfrage mit steigendem Preis angenommen. An dieser Stelle sei darauf hingewiesen, dass ein solches Modell nur für ein nach oben begrenztes Preisintervall sinnvoll ist. Eine Extrapolation fur beliebig ¨ große Preise ist nicht möglich.

 $1$  In der volkswirtschaftlichen Betrachtungsweise werden solche Zusammenhänge auch dargestellt, indem der Preis auf der Ordinate (y-Achse) und die abgesetzte Menge auf der Abszisse (x-Achse) aufgetragen werden.

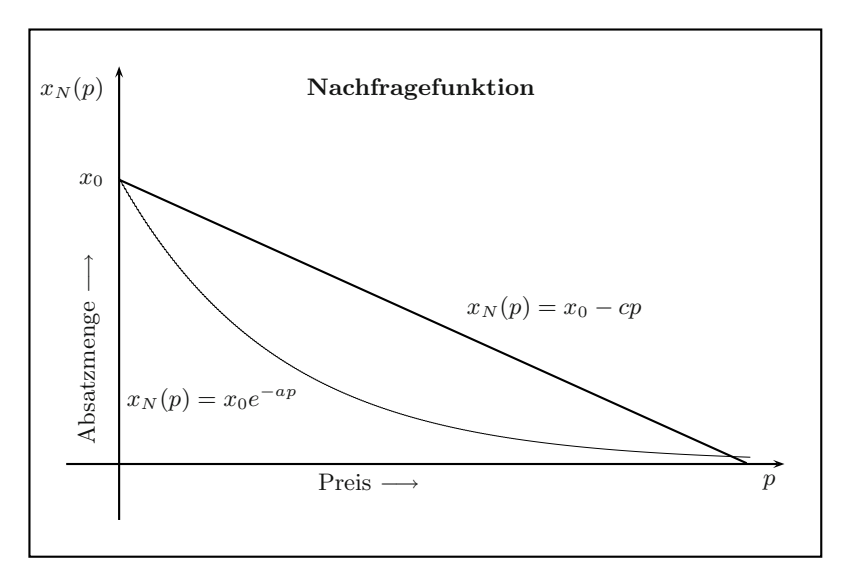

**Abbildung 2.23.** Verschiedene Formen der Nachfragefunktion.

3. Es gibt auch Modelle, bei denen die Nachfragefunktion nicht monoton fallend ist. Man spricht vom *Snob-Effekt*, wenn eine Preiserhöhung zu einer größeren Nachfrage führt. Für Markenartikel gehobener Ansprüche trifft dies unter Umständen zu.

In einem homogenen Polypol (vollkommener Markt) ist der Preis unabhängig von der Menge, und damit eine Konstante.

#### **2.6.2 Angebotsfunktion**

Die **Angebotsfunktion** gibt den funktionalen Zusammenhang zwischen dem Marktpreis p eines Produktes und der am Markt angebotenen Menge  $x_A$  an:  $x = x_A(p)$  oder  $p = p(x_A)$ . Da ein steigender Marktpreis die angebotene Menge des Produzenten erhöht, wird hier in der Regel eine monoton steigende Funktion angenommen. Das Marktgleichgewicht ergibt sich, indem man die Angebotsfunktion gleich der Nachfragefunktion  $x_N(p)$  setzt (siehe Abschnitt 2.6.1) und so den Marktpreis ermittelt.

#### 2.6.3 Erlösfunktion

Die Erlösfunktion beschreibt den funktionalen Zusammenhang zwischen dem Umsatzerlös und dem Preis. Da zwischen dem Preis  $p$ , der abgesetzten Menge x und dem zugehörigen Erlös E die Beziehung  $E = x \cdot p$  besteht, kann je nach Wahl der zu Grunde liegenden Preis-Absatz-Funktion der Umsatz E in Abhängigkeit vom Preis  $p$  dargestellt werden:

$$
E(p) = x(p) \cdot p.
$$

Wird ein linearer Zusammenhang in der Preis-Absatz-Funktion angenommen wie in Gleichung (2.1), so folgt:

$$
E(p) = x(p)p
$$
  
=  $(x_0 - cp)p$   
=  $-cp^2 + x_0p$ . (2.2)

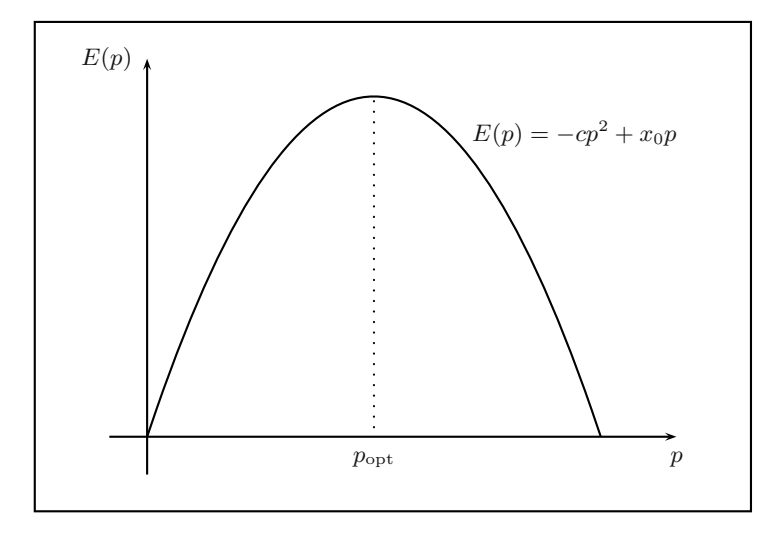

**Abbildung 2.24.** Die Erlösfunktion  $E(p)$  in Abhängigkeit vom Preis p

Da es sich um eine quadratische Funktion handelt, die im Scheitelpunkt ein Maximum hat, gibt es einen optimalen Preis  $p_{\text{opt}}$ , bei dem der Erlös maximal ist (vgl. Abbildung 2.24).

# **2.6.4 Produktionsfunktionen**

Produktionsfunktionen beschreiben den Zusammenhang zwischen dem:

- Input  $r$  einer Produktion (Maschinenzeit, Arbeitskräfte oder einer anderen Ressource)
- und dem zugehörigen Output (Ertrag)  $x$  des erzeugten Produktes.

Dann ist

$$
x = x(r); \quad r > 0
$$

die Produktionsfunktion. Produktionsfunktionen werden auch als **Ertragsfunktionen** bezeichnet.

Wir wollen hier eine Reihe von Modellen betrachten, die durch unterschiedliche Produktionsfunktionen realisiert sind:

1. Der **ertragsgesetzlichen Produktionsfunktion** liegt ein Modell zugrunde, bei dem durch den Einsatz einer Ressource der Ertrag zunächst  $-$  bei Null beginnend – überproportinal ansteigt, dann ein Maximum erreicht und danach abnimmt. Durch ein Polynom 3. Grades kann ein solches Verhalten abgebildet werden. Wir betrachten zum Beispiel:

$$
x(r) = -r^3 + 7r^2 + 12r; \quad r > 0.
$$

#### **Anmerkung:**

Die Ausbringung von Saatgut auf einer festgelegten Anbaufläche ist ein klassisches Beispiel für eine ertragsgesetzliche Produktionsfunktion.

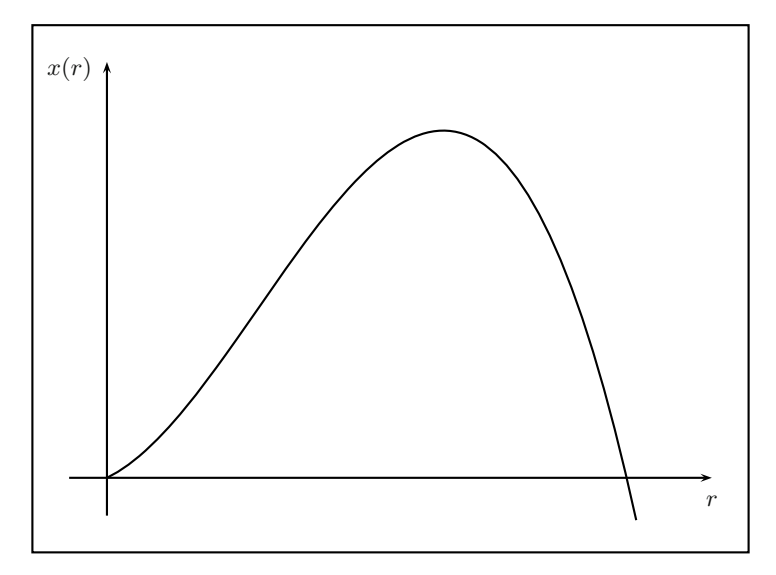

**Abbildung 2.25.** Die ertragsgesetzliche Produktionsfunktion

2. Die **neoklassische Produktionsfunktion** mit de positiven Parametern  $\alpha$  und c ist durch

$$
x(r) = c \cdot r^{\alpha}; \quad r > 0, 0 < \alpha < 1
$$

gegeben. Der Graph dieser Funktion mit  $\alpha = 1/2$  ist in der Abbildung 2.26 dargestellt.

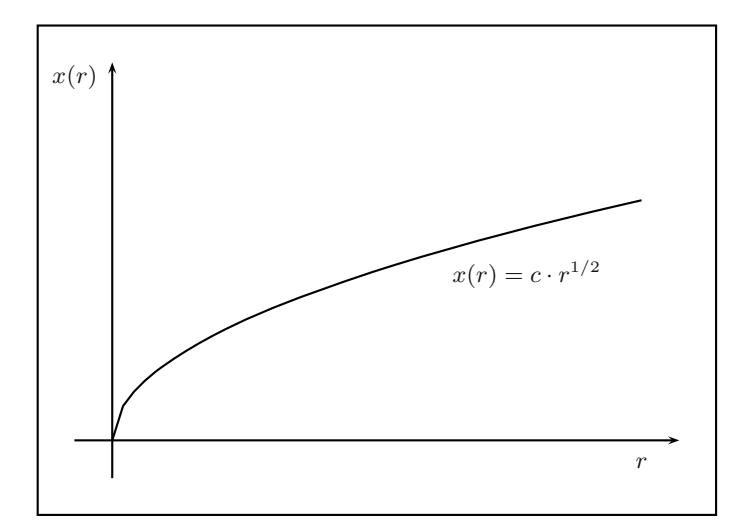

**Abbildung 2.26.** Die neoklassische Produktionsfunktion

#### 3. Die **limitationale Produktionsfunktion** ist durch

$$
x(r) = \begin{cases} c \cdot r & \text{für } r \le r_0, \\ x_0 & \text{für } r > r_0 \end{cases}
$$

definiert, mit den beiden Parametern  $c$  und  $x_0$  (siehe Abbildung 2.27). Hier liegt zunächst ein linearer Anstieg des Outputs mit der Ressource vor. Ab einem bestimmten Punkt  $r_0$  lässt sich der Output durch den Einsatz der Ressource nicht mehr steigern.

# **2.6.5 Kostenfunktion**

Die Kosten, die bei der Produktion eines erzeugten Outputs x entstehen, werden durch die **Kostenfunktion**  $K(x)$  erfasst. Häufig gibt es einen Kostenanteil, der nicht von der Menge des Outputs x abhängt  $K_F$  (Fixkosten) und einen von x abhängigen Teil (variable Kosten),  $K_V(x)$ . Damit hat die Kostenfunktion die Form

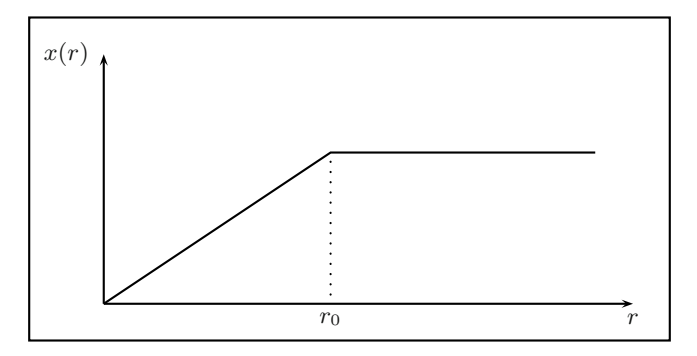

**Abbildung 2.27.** Die limitationale Produktionsfunktion

$$
K(x) = K_F + K_V(x).
$$

Die durchschnittlichen Kosten pro Outputeinheit x nennt man **Stückkosten**:

$$
k(x) = \frac{K(x)}{x}.
$$

# **2.7 Grenzwerte von Funktionen**

#### **2.7.1 Der Grenzwertbegriff**

Bei einigen Funktionen interessiert das Verhalten der Funktionswerte bei Annäherung der unabhängigen Variablen an einen bestimmten Wert. Dies ist insbesondere von Interesse, wenn die Funktion abschnittsweise definiert ist oder an bestimmten Stellen nicht definiert ist.

Unter einem **Grenzwert einer Funktion** versteht man das Verhalten einer Funktion  $f(x)$ , wenn sich die Variable x einem bestimmten Wert  $x_0$  des Definitionsbereichs nähert. Hierfür schreibt man auch  $x \longrightarrow x_0$ .

Der Funktionswert, dem sich die Funktion annähert für  $x \longrightarrow x_0$ , bezeichnet man als Grenzwert  $g$  und schreibt dafür:

$$
\lim_{x \to x_0} f(x) = g.
$$

Lies: 'Limes  $f(x)$  für x gegen  $x_0$ '.

In vielen Fällen bringt diese Betrachtung keine neue Erkenntnis.

Sei beispielsweise

$$
f(x) = 2x^2 + 1,
$$

dann ist

$$
\lim_{x \to 1} f(x) = 2 \cdot 1 + 1 = 3.
$$

Hier kann man ohne weiteres den Wert  $x = 1$  direkt einsetzen. Betrachtet man hingegen die abschnittsweise erklärte Funktion

$$
f(x) = \begin{cases} 2x^2 + 1 & \text{für } x \le 1\\ 3x + 1 & \text{für } x > 1, \end{cases}
$$

dann muss die Nahtstelle  $x_0 = 1$  besonders untersucht werden.

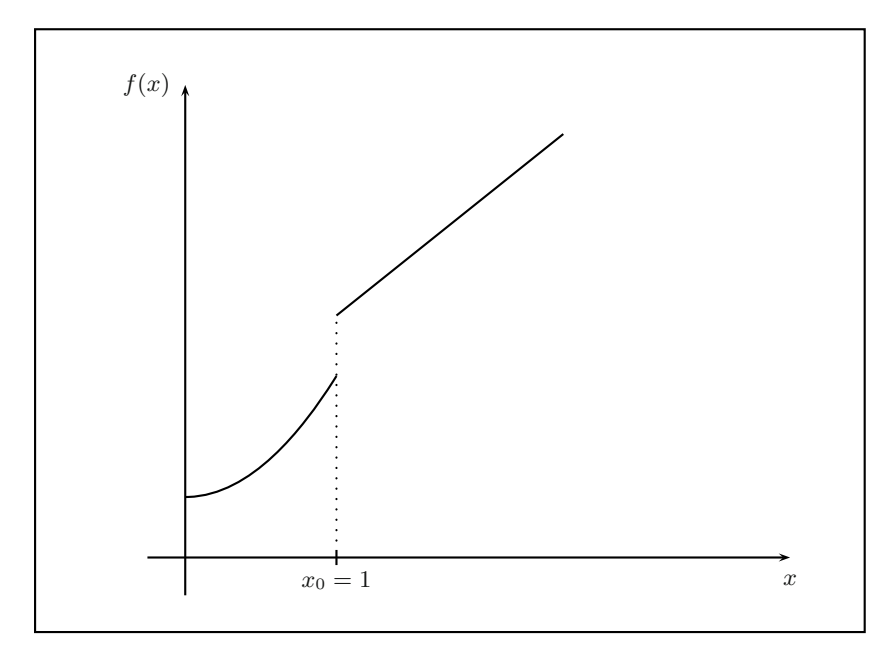

**Abbildung 2.28.** Zu links- und rechtsseitigem Grenzwert

Der Grenzwert dieser Funktion an der Stelle  $x_0 = 1$  hängt davon ab, ob man sich von rechts oder von links der Stelle $x_0 = 1$ nähert.

Es gilt:

$$
\lim_{x \to x_0+0} f(x) = 4 \quad \text{und} \quad \lim_{x \to x_0-0} f(x) = 3.
$$

#### **Anmerkung:**

Die Schreibweise

$$
\lim_{x \to x_0+0} f(x) \qquad \text{bzw.} \qquad \lim_{x \to x_0-0} f(x)
$$

deutet an, dass man sich von rechts  $(x \rightarrow x_0 + 0)$ , bzw. von links  $(x \rightarrow x_0 + 0)$  $x_0$  − 0) an die Stelle  $x_0$  = 1 annähert.

Wir müssen also zwischen einem links– und rechtsseitigen Grenzwert in einem Punkt  $x_0$  unterscheiden. Erst wenn diese beiden Grenzwerte übereinstimmen, sprechen wir von der Existenz des Grenzwertes in  $x_0$ .

**Definition Grenzwert**

Der Grenzwert  $\lim_{x\to x_0} f(x)$  existiert und hat den Wert g, wenn rechts- und linksseitiger Grenzwert übereinstimmen:

$$
\lim_{x \to x_0+0} f(x) = \lim_{x \to x_0-0} f(x) = g.
$$

Die Übereinstimmung von links- und rechtsseitigem Grenzwert als Kriterium für die Existenz des Grenzwertes heranzuziehen ist ein sehr pragmatischer Ansatz, der für die in den folgenden Kapiteln anstehenden Untersuchungen von Stetigkeit und Differenzierbarkeit für elementare Funktionen und abschnittsweise definierte Funktionen von großem Nutzen ist. Eine mathematisch tiefergehende Definition der Existenz eines Grenzwertes bietet das nach dem französischen Mathematiker Augustin Cauchy (1789 - 1857) benannte Kriterium, das im nächsten Abschnitt für den interessierten Leser vorgestellt, dann aber im Laufe des Buches nicht weiter verwendet wird.

Neben den abschnittsweise definierten Funktionen gibt es auch noch andere Funktionen, bei denen die Betrachtung von Grenzwerten  $x \to x_0$  interessant sind. Ein Beispiel ist die Hyperbelfunktion (vgl. Kap. 2.2.6)

$$
f(x) = \frac{1}{x}.
$$

Bei dieser Funktion ist insbesondere die Stelle  $x_0 = 0$  interessant, bei welcher der Nenner Null wird. Es gilt:

$$
\lim_{x \to 0+0} \frac{1}{x} = \infty
$$
  
and 
$$
\lim_{x \to 0-0} \frac{1}{x} = -\infty.
$$

Das heißt, nähert man sich von rechts dem kritischen Wert  $x_0 = 0$ , dann gilt  $f(x) \to \infty$ . Nähert man sich von links dem kritischen Wert  $x_0 = 0$ , dann gilt  $f(x) \rightarrow -\infty$ . Obwohl ∞ keine Zahl darstellt und das Gleichheitszeichen nicht korrekt ist, wählt man häufig diese Schreibweise, um zum Ausdruck zu bringen, dass die Funktionswerte über alle Grenzen wachsen.

Der Punkt  $x_0$  heißt **Polstelle** der Funktion  $f(x)$  und man sagt, die Funktion  $f(x) = x^{-1}$  ist an der Stelle  $x_0 = 0$  *divergent*. Polstellen spielen bei den gebrochen rationalen Funktionen eine wichige Rolle, sie werden dort ausfuhrlicher ¨ behandelt (siehe Abschnitt 2.7.5).

Der Grenzwertbegriff wird auch verwendet, um das Verhalten von Funktionen für beliebig große oder kleine  $x$  zu untersuchen. Dies wird in folgender Schreibweise zum Ausdruck gebracht:

$$
\lim_{x \to \infty} f(x) = g
$$

bzw.

$$
\lim_{x \to -\infty} f(x) = g.
$$

Beispiele hierfür sind:

$$
\lim_{x \to \infty} e^{-x} = 0
$$

bzw.

$$
\lim_{x \to -\infty} e^{-x} = \infty.
$$

## **Bemerkung:**

Generell nennt man das Verhalten einer Funktion  $f(x)$  für  $x \longrightarrow \pm \infty$  auch deren **Asymptotik**.

# **2.7.2 Die Cauchy-Definition des Grenzwerts von Funktionen**

Um den im vorigen Abschnitt eingefuhrten Grenzwertbegriff mathematisch ¨ präzise zu definieren, hat Cauchy folgende Definition für die Existenz eines Grenzwertes einer Funktion eingeführt:

#### **Definition Grenzwert nach Cauchy**

Der Grenzwert  $\lim_{x\to x_0} f(x)$  existiert und hat den Wert g, wenn es für alle  $\epsilon > 0$  eine Zahl  $\delta > 0$  gibt, so dass gilt:

$$
|f(x) - g| < \epsilon \quad \text{für} \quad |x - x_0| < \delta. \tag{2.3}
$$

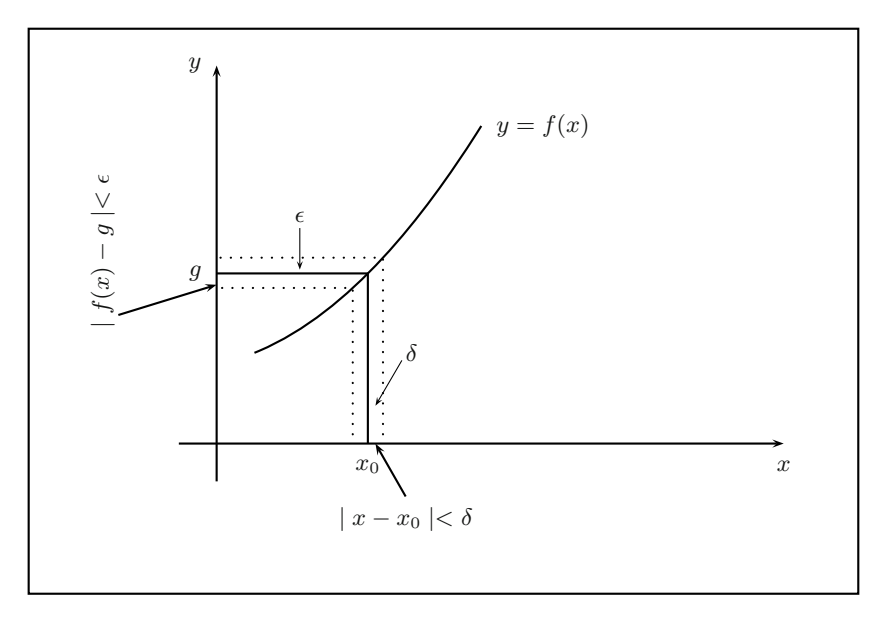

**Abbildung 2.29.** Zum Cauchy-Kriterium

Anschaulich bedeutet dieses Kriterium, dass sich zu jedem noch so kleinen Streifen der Breite  $\epsilon$  ein Streifen der Breite  $\delta$  finden lässt, aus dem die x-Werte zu nehmen sind, so dass der Abstand der Funktionswerte vom Grenzwert kleiner  $\epsilon$  ist, vgl. Abbildung 2.29.

# **Beispiel:**

Sei

$$
f(x) = x^2.
$$

Wir untersuchen mit Hilfe des Cauchy-Kriteriums, ob der Grenzwert

$$
\lim_{x \to 0} f(x) = \lim_{x \to 0} x^2
$$

existiert. Zu diesem Zweck müssen wir also ein geeignetes  $\delta$  finden, so dass die Bedingung Gl.  $(2.3)$  für jedes  $\epsilon$  erfüllt ist.

$$
|f(x) - g| < \epsilon \quad \text{für} \quad |x - x_0| < \delta
$$
\n
$$
|x^2 - 0| < \epsilon \quad \text{für} \quad |x - 0| < \delta
$$
\n
$$
\iff |x^2| < \epsilon \quad \text{für} \quad |x| < \delta
$$
\n
$$
\iff |x| < \sqrt{\epsilon} \quad \text{für} \quad |x| < \delta.
$$

Wählen wir hier  $\delta < \sqrt{\epsilon}$ , dann ist die Bedingung für alle  $\epsilon > 0$  erfüllt.

Betrachten wir als nächstes Beispiel die abschnittsweise definierte Funktion

$$
f(x) = \begin{cases} 2x^2 + 1 & \text{für } x \le 1 \\ 3x + 1 & \text{für } x > 1. \end{cases}
$$

Mit Hilfe des Cauchy-Kriteriums zeigen wir nun, dass  $g = 3$  nicht Grenzwert ist für  $x \to 1$ . Betrachten wir  $x > 1$ , dann ist:

$$
|f(x) - g| < \epsilon \quad \text{für} \quad |x - x_0| < \delta
$$
\n
$$
|3x + 1 - 3| < \epsilon \quad \text{für} \quad |x - 1| < \delta
$$
\n
$$
\stackrel{x >1}{\iff} 3x + 1 - 3 < \epsilon \quad \text{für} \quad x - 1 < \delta
$$
\n
$$
\iff x < \frac{1}{3}(\epsilon + 2) \quad \text{für} \quad x < 1 + \delta.
$$

Für jedes  $\epsilon > 0$  muss es ein  $\delta > 0$  geben, so dass diese Aussage erfüllt ist. Wegen  $\delta > 0$  ist dies für  $\epsilon < 1$  nicht gegeben. Somit ist  $g = 3$  nicht Grenzwert der Funktion  $f(x)$  für  $x \longrightarrow 1$ .

#### **2.7.3 Grenzwertbetrachtungen einiger elementarer Funktionen**

In diesem Abschnitt sehen wir uns Grenzwerte einiger elementarer Funktionen an.

# 1. **Konstante**

Eine konstante Funktion

$$
f(x) = c; \quad c \in \mathbb{R}
$$

hat den Grenzwert

 $\lim_{x \to \pm \infty} f(x) = c.$ 

# 2. **Potenzfunktionen**

Für die Potenzfunktion gilt:

$$
\lim_{x \to \infty} x^n = \infty \; ; \qquad n \in \mathbb{N}
$$

und

$$
\lim_{x \to -\infty} x^n = \begin{cases} \infty & \text{für } n \text{ gerade} \\ -\infty & \text{für } n \text{ ungerade} \end{cases} \tag{2.4}
$$

und

$$
\lim_{x \to 0} x^n = 0; \qquad n \in \mathbb{N}.
$$

#### 3. **Negative Potenzen**

Für negative Potenzen hat man folgende Grenzwerte:

$$
\lim_{x \to \pm \infty} x^{-n} = 0; \qquad n \in \mathbb{N}.
$$
 (2.5)

#### 4. **Exponentialfunktion**

Die Exponentialfunktion

$$
f(x) = a^x
$$

hat das folgende asymptotische Verhalten:

$$
\lim_{x \to \infty} a^x = \begin{cases} 0 & \text{für } & 0 < a < 1 \\ \infty & \text{für } & a > 1. \end{cases}
$$

Für  $a > 1$  wächst  $a^x$  schneller als jede Potenz von x:

$$
\lim_{x \to \infty} \frac{x^n}{a^x} = 0 \quad \text{für } n > 0, a > 1.
$$

Eine Erklärung hierfür wird in Kapitel 3.6.1 gegeben.

#### 5. **Logarithmusfunktion**

Die Logarithmusfunktion zeigt folgendes Grenzverhalten:

$$
\lim_{x \to \infty} \log_a x = \infty \tag{2.6}
$$

und

$$
\lim_{x \to 0+0} \log_a x = -\infty. \tag{2.7}
$$

6. Weitere interessante Grenzwerte sind:

$$
\lim_{x \to \infty} (1 + \frac{1}{x})^x = e \tag{2.8}
$$

und

$$
\lim_{x \to 0} (1+x)^{\frac{1}{x}} = e,
$$
\n(2.9)

wobei  $e$  die Eulersche Zahl ist mit dem numerischen Wert  $e \approx 2,7182...$ 

#### 2.7.4 Rechenregeln für Grenzwerte

Es seien die folgenden Grenzwerte gegeben:

$$
\lim_{x \to x_0} f_1(x) = g_1
$$
  

$$
\lim_{x \to x_0} f_2(x) = g_2.
$$

Dann gilt für die:

1. Addition

$$
\lim_{x \to x_0} (f_1(x) + f_2(x)) = g_1 + g_2.
$$
\n(2.10)

2. Multiplikation

$$
\lim_{x \to x_0} (f_1(x) \cdot f_2(x)) = g_1 \cdot g_2. \tag{2.11}
$$

3. Division

$$
\lim_{x \to x_0} \frac{f_1(x)}{f_2(x)} = \frac{g_1}{g_2}, \qquad \text{für } g_2 \neq 0.
$$
 (2.12)

Außerdem gilt fur verkettete Funktionen ¨

$$
\lim_{x \to x_0} f(g(x)) = f\left(\lim_{x \to x_0} g(x)\right). \tag{2.13}
$$

Mit den Rechenregeln (2.10) bis (2.13) und einigen grundlegenden Grenzwerten lassen sich viele Grenzwerte zusammengesetzter Funktionen leicht bestimmen. Im nächsten Abschnitt betrachten wir einige Beispiele hierzu.

#### **2.7.5 Beispiele fur Grenzwertbetrachtungen ¨**

#### 1. **Ganze rationale Funktionen**

Zunächst betrachten wir Grenzwerte ganzer rationaler Funktionen:

$$
f(x) = \sum_{i=0}^{n} a_i x^i.
$$

Für das Grenzverhalten, wenn x gegen  $\pm \infty$  geht, ist allein die höchste Potenz von x ausschlaggebend. Alle kleineren Potenzen von x spielen keine Rolle mehr, wenn x groß bzw. klein genug wird. Mit dem Vorzeichen des Koeffizienten  $a_n$  ergibt sich, ob die Werte der ganzen rationalen Funktion gegen +∞ oder −∞ gehen, wenn x gegen  $\pm \infty$  geht.

#### 2. **Gebrochen rationale Funktionen**

Bei den gebrochen rationalen Funktionen

$$
f(x) = \frac{a_n x^n + a_{n-1} x^{n-1} + \dots + a_2 x^2 + a_1 x^1 + a_0}{b_m x^m + b_{m-1} x^{m-1} + \dots + b_2 x^2 + b_1 x^1 + b_0}
$$

ist das Grenzverhalten für x gegen  $\pm \infty$  von Interesse, aber auch das Verhalten der Funktion, wenn man sich einer Lücke des Definitionsbereichs – also einer Nullstelle des Nenners – annähert. Betrachten wir zunächst das Verhalten für  $x$  gegen  $\pm \infty$ . Um den Grenzwert einer gebrochen rationalen Funktion zu erhalten, klammert man die höchste Potenz von  $x$ , die im Nenner vorkommt, im Zähler und Nenner aus und wendet anschließend die Grenzwertregeln an. Es sind die folgenden Fälle zu unterscheiden:

- a) Zählerpotenz = Nennerpotenz  $(n=m)$ Die Funktion konvergiert gegen den Wert:  $\frac{a_n}{b_n}$ .
- b) Zählerpotenz  $\langle N\rangle$  Nennerpotenz  $(n \leq m)$ Die Funktion hat den Grenzwert Null.
- c) Zählerpotenz > Nennerpotenz  $(n>m)$ Die Funktion divergiert, d.h. sie geht gegen +∞ oder −∞.

#### **Beispiele:**

Sei

$$
f(x) = \frac{x^4 + 3x^2 + 1}{2x^4 - \frac{1}{2}x^3} \tag{2.14}
$$

Zunächst ist nicht klar, welchen Grenzwert die Funktion (2.14) für  $x \to \infty$ hat, denn:

$$
\lim_{x \to \infty} f(x) = \frac{\infty}{\infty}.
$$

Indem man  $x^4$  im Zähler und Nenner ausklammert, lassen sich folgende Umformungen vornehmen:

$$
\lim_{x \to \infty} f(x) = \lim_{x \to \infty} \frac{x^4 + 3x^2 + 1}{2x^4 - \frac{1}{2}x^3}
$$
\n
$$
= \lim_{x \to \infty} \frac{x^4(1 + 3 \cdot \frac{1}{x^2} + \frac{1}{x^4})}{x^4(2 - \frac{1}{2x})}
$$
\n
$$
= \lim_{x \to \infty} \frac{1 + 3\frac{1}{x^2} + \frac{1}{x^4}}{2 - \frac{1}{2x}}
$$
\n
$$
\lim_{x \to \infty} (1 + 3\frac{1}{x^2} + \frac{1}{x^4})
$$
\n
$$
\lim_{x \to \infty} (2 - \frac{1}{2x})
$$
\n
$$
\lim_{x \to \infty} 1 + \lim_{x \to \infty} 3\frac{1}{x^2} + \lim_{x \to \infty} \frac{1}{x^4}
$$
\n
$$
\lim_{x \to \infty} 2 - \lim_{x \to \infty} \frac{1}{2x}
$$
\n
$$
\lim_{x \to \infty} \frac{2 - \lim_{x \to \infty} \frac{1}{2x}}{2}
$$
\n
$$
\lim_{x \to \infty} \frac{2 - \lim_{x \to \infty} \frac{1}{2x}}{2}
$$

Im Folgenden ein Beispiel, bei dem die Zählerpotenz größer als die Nennerpotenz ist:

$$
f(x) = \frac{-2x^4 + x^2 - x}{3x^3 - 2x - 1}.
$$
\n(2.15)

Auch für die Funktion  $(2.15)$  gilt:

$$
\lim_{x \to \infty} f(x) = \frac{\infty}{\infty}.
$$

#### 64 2 Funktionen

Nun klammert man  $x^3$  im Zähler und Nenner aus, außerdem machen wir wieder von den Rechengesetzen für Grenzwerte Gebrauch ohne dies explizit zu vermerken:

$$
\lim_{x \to \infty} f(x) = \lim_{x \to \infty} \frac{-2x^4 + x^2 - x}{3x^3 - 2x - 1}
$$

$$
= \lim_{x \to \infty} \frac{x^3(-2x + \frac{1}{x} - \frac{1}{x^2})}{x^3(3 - 2\frac{1}{x^2} - \frac{1}{x^3})}
$$

$$
= \lim_{x \to \infty} \frac{-2x + \frac{1}{x} - \frac{1}{x^2}}{3 - 2\frac{1}{x^2} - \frac{1}{x^3}}
$$

$$
= \lim_{x \to \infty} \frac{-2x}{3} = -\infty.
$$

Entsprechend ergibt sich für  $x \to -\infty$ 

$$
\lim_{x \to -\infty} f(x) = \lim_{x \to -\infty} \frac{-2x^4 + x^2 - x}{3x^3 - 2x - 1}
$$

$$
= \lim_{x \to -\infty} \frac{-2x}{3} = +\infty.
$$

Bei der Grenzwertbetrachtung sind in aller Regel immer die Grenzwerte interessant, die auf Ausdrücke der Form:

$$
\frac{\infty}{\infty} \qquad \text{oder} \qquad \frac{0}{0}
$$

fuhren. Weitere Verfahren, solche Grenzwerte mit Hilfe der Differentialrech- ¨ nung zu bestimmen, werden wir in Kap. 3.6.1 kennenlernen.

Betrachten wir nun das Verhalten gebrochen rationaler Funktionen bei Annäherung an Lücken im Definitionsbereich, die durch die Nullstellen des Nenners gegeben sind. Das Verhalten haben wir schon bei der Hyperbelfunktion kennengelernt:

$$
\lim_{x \to x_0+0} f(x) = \lim_{x \to 0+0} \frac{1}{x} = \infty \text{ und } \lim_{x \to x_0-0} f(x) = \lim_{x \to 0-0} \frac{1}{x} = -\infty.
$$

Hat eine gebrochen rationale Funktion eine Nullstelle  $x_0$  im Nenner, so lässt sie sich in die Form bringen:

$$
f(x) = \frac{(x - x_0)^n z(x)}{(x - x_0)^m n(x)}.
$$

Dabei sind  $z(x)$  und  $n(x)$  ganze rationale Funktionen, die in  $x_0$  ungleich Null sind, außerdem ist  $m \geq 1$  und  $n \geq 0$ .

Für  $m > n$  liegt eine Polstelle in  $x_0$  vor. Ist  $m - n$  ungerade, so findet ein Vorzeichenwechsel an dieser Polstelle statt, wenn m − n gerade ist, liegt eine Polstelle ohne Vorzeichenwechsel vor.

#### **Beispiel:**

$$
f(x) = \frac{x^2 + x - 2}{(x - 1)^2}; \quad x \neq 1
$$

$$
\iff f(x) = \frac{(x - 1)(x + 2)}{(x - 1)^2}
$$

$$
\iff f(x) = \frac{x + 2}{x - 1}.
$$

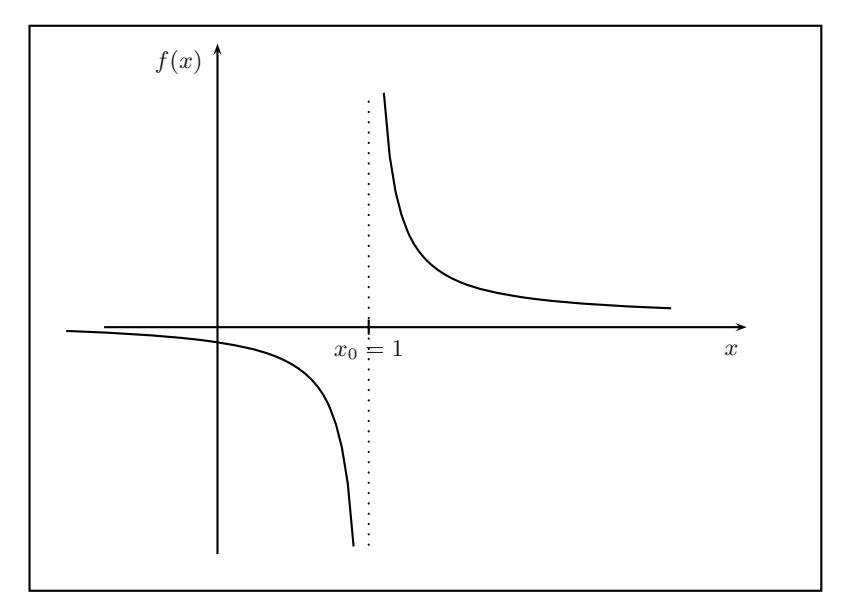

**Abbildung 2.30.** Graph der Funktion  $f(x)=(x + 2)/(x - 1)$  mit Polstelle in  $x_0 = 1$ 

Im Punkt  $x_0 = 1$  liegt eine Polstelle mit Vorzeichenwechsel vor.

Ist  $m \leq n$ , liegt keine Polstelle vor, sondern eine behebbare Lücke im Definitionsbereich. Im Zusammenhang mit dem Begriff der Stetigkeit von Funktionen kommen wir hierauf noch zurück.

In der Okonomie spielen Wachstumsfunktionen eine große Rolle. Eine Funk- ¨ tion, die ein Wachstum beschreibt, das bei einem Wert  $f_0$  beginnt und dann streng monoton steigend allmählich in eine Sättigung übergeht, wird als **logistische Funktion** bezeichnet:

$$
f(x) = \frac{a}{1 + be^{-cx}}; \qquad x \in \mathbb{R}^+
$$

mit den positiven Parametern  $a, b, c \in \mathbb{R}^+$ .

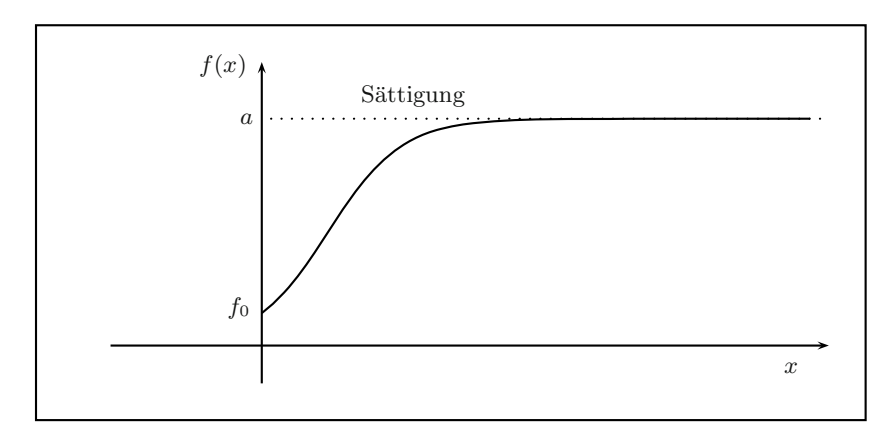

**Abbildung 2.31.** Die logistische Funktion

Das Verhalten dieser Funktion für  $x \to 0$  und  $x \to \infty$  lässt sich durch Anwendung der Grenzwertsätze folgendermaßen bestimmen:

$$
\lim_{x \to \infty} f(x) = \lim_{x \to \infty} \frac{a}{1 + b \cdot e^{-cx}}
$$

$$
= \frac{\lim_{x \to \infty} a}{\lim_{x \to \infty} (1 + b \cdot e^{-cx})}
$$

$$
= \frac{a}{1 + b \cdot \lim_{x \to \infty} e^{-cx}}
$$

$$
= \frac{a}{1}
$$

$$
= a.
$$

Damit ist a der *Sättigungswert* der logistischen Funktion. Das Verhalten bei  $x = 0$  ist:

$$
\lim_{x \to 0} f(x) = \lim_{x \to 0} \frac{a}{1 + b \cdot e^{-cx}}
$$

$$
= \frac{a}{1 + b \cdot e^{-c0}}
$$

$$
= \frac{a}{1 + b}
$$

$$
= f_0.
$$

In der Statistik und Wahrscheinlichkeitsrechnung spielt die sogenannte *Gauß-Verteilung* eine herausragende Rolle. Diese Funktion ist explizit gegeben durch:

$$
f(x) = \frac{1}{b\sqrt{2\pi}} e^{-\frac{(x-a)^2}{2b^2}}
$$

mit zwei reellen Parametern a, b (siehe Abbildung 2.32).

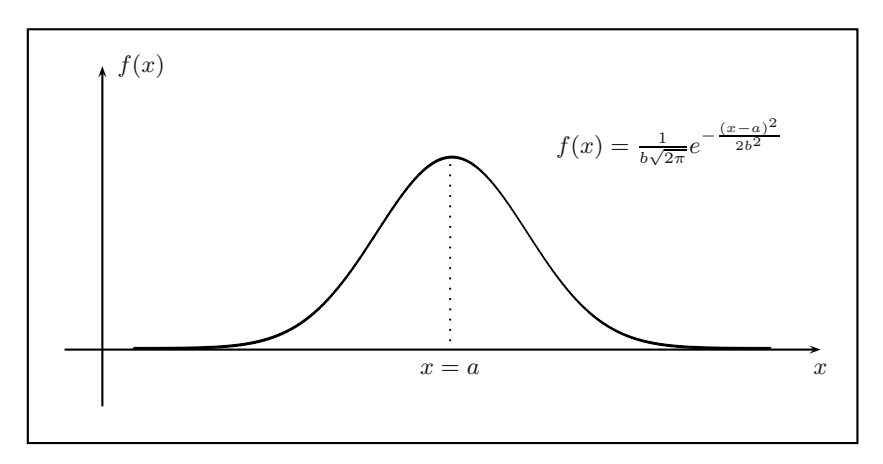

**Abbildung 2.32.** Die Gauß-Verteilung

Für diese Funktion gilt:

$$
\lim_{x \to \pm \infty} f(x) = \lim_{x \to \pm \infty} \frac{1}{b\sqrt{2\pi}} e^{-\frac{(x-a)^2}{2b^2}} = 0.
$$

# **2.8 Stetigkeit von Funktionen**

Unter der Stetigkeit einer Funktion versteht man anschaulich, dass sich der Funktionsgraph ohne abzusetzen 'in einem Zug' durchfahren lässt. Ein Knick

#### 68 2 Funktionen

im Graph ist also erlaubt, ein Sprung dagegen nicht. Nach dieser anschaulichen Betrachtung sind die in Abbildung 2.33 dargestellten Fälle zu unterscheiden.

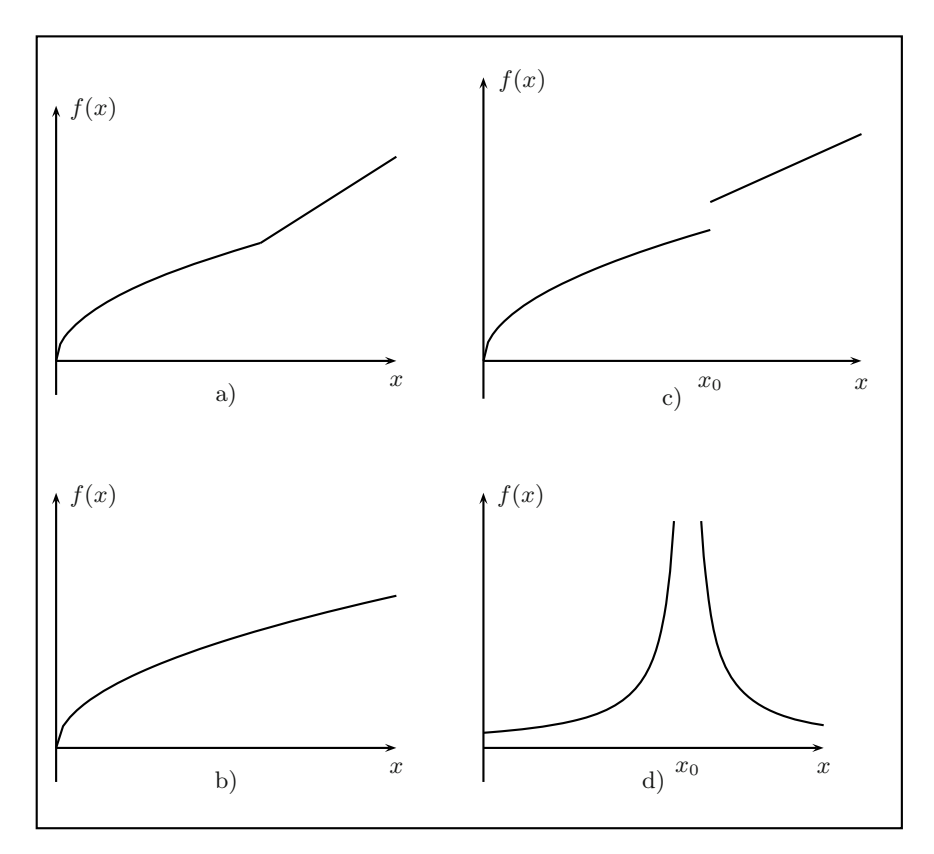

**Abbildung 2.33.** Zum Begriff der Stetigkeit einer reellen Funktion

Die beiden Funktionsgraphen a und b auf der linken Seite in Abbildung 2.33 stellen stetige Funktionen dar. Die Graphen auf der rechten Seite c und d, können nicht 'in einem Zug' durchfahren werden. Die Funktion 2.33c ist an der Stelle  $x_0$  nicht stetig, da dort ein Sprung auftritt. Im Bild 2.33d kann von einer Stetigkeit an der Stelle  $x_0$  nicht gesprochen werden, da die Funktion dort nicht definiert ist. Stetigkeit ist eine lokale Eigenschaft einer Funktion, d.h. die Eigenschaft der Stetigkeit setzt voraus, dass die Funktion definiert ist. Die Funktion 2.33d ist zwar im ganzen Definitionsbereich stetig, hat aber

eine Lücke im Definitionsbereich, die sich nicht so schließen lässt, dass die Funktion in  $x_0$  stetig ist.

Mathematisch genauer formuliert:

# **Definition Stetigkeit**

Eine Funktion  $f(x)$  ist stetig an der Stelle  $x_0$ , wenn der Grenzwert an der Stelle  $x_0$  existiert und mit dem Funktionswert in  $x_0$  übereinstimmt.

$$
\lim_{x \to x_0+0} f(x) = \lim_{x \to x_0-0} f(x) = f(x_0).
$$
 (2.16)

Bei dieser Definition haben wir von der Definition der Existenz eines Grenzwertes aus Kapitel 2.7.1 Gebrauch gemacht.

Mit dieser Definition der Stetigkeit greifen wir die Beispiele aus Abbildung 2.33 nochmals auf. Elementare Funktionen sind im Definitionsbereich stetig. Eine Funktion, die den Graphen 2.33b beschreibt, ist z.B.:

$$
f(x) = \sqrt{x} \qquad x \in \mathbb{R}.
$$

Für alle  $x \in \mathbb{R}$  ist diese Funktion stetig. Eine Funktion, die durch den Graphen 2.33a beschrieben wird, kann als abschnittsweise definierte Funktion in folgender Weise dargestellt werden:

$$
f(x) = \begin{cases} \sqrt{x} & \text{für} & x \le 1\\ x & \text{für} & x > 1. \end{cases}
$$
 (2.17)

Für die Funktion  $(2.17)$  gilt:

$$
\lim_{x \to 1+0} f(x) = 1 \quad \lim_{x \to 1-0} f(x) = 1 \quad f(1) = 1.
$$

Daher ist  $f(x)$  in  $x_0 = 1$  stetig.

Nicht stetig ist dagegen die Funktion rechts oben (Abbildung 2.33c). Sie kann dargestellt werden durch:

$$
f(x) = \begin{cases} \sqrt{x} & \text{für } x \le 1\\ x+1 & \text{für } x > 1. \end{cases}
$$
 (2.18)

Für die Funktion  $(2.18)$  gilt:

$$
\lim_{x \to 1+0} f(x) = 2 \quad \lim_{x \to 1-0} f(x) = 1 \quad f(1) = 1.
$$

Somit ist sie in  $x_0 = 1$  nicht stetig. Schließlich betrachten wir noch das letzte Beispiel aus Abbildung 2.33d rechts unten. Eine Funktion folgender Form beschreibt den Kurvenverlauf:

$$
f(x) = \frac{1}{(x-1)^2}; \qquad x \in \mathbb{R} \setminus \{1\}.
$$
 (2.19)

Die Funktion (2.19) ist in  $x_0 = 1$  nicht definiert. Die Funktionswerte gehen gegen  $\infty$ , wenn man sich der Stelle  $x_0 = 1$  von rechts oder links nähert,  $f(x=1)$  ist nicht definiert.

Manchmal gibt es eine Lücke im Definitionsbereich, die behoben werden kann. Dazu betrachten wir die Funktion

$$
f(x) = \frac{x^2 - 1}{x - 1}; \qquad x \in \mathbb{R} \setminus \{1\}.
$$

Mit

$$
\frac{x^2 - 1}{x - 1} = \frac{(x - 1) \cdot (x + 1)}{x - 1} = x + 1
$$

können wir  $f(x)$  schreiben als:

$$
f(x) = x + 1 \; ; x \in \mathbb{R} \setminus \{1\}.
$$

Für  $f(x)$  gelten die Grenzwerte an der Stelle  $x_0 = 1$ :

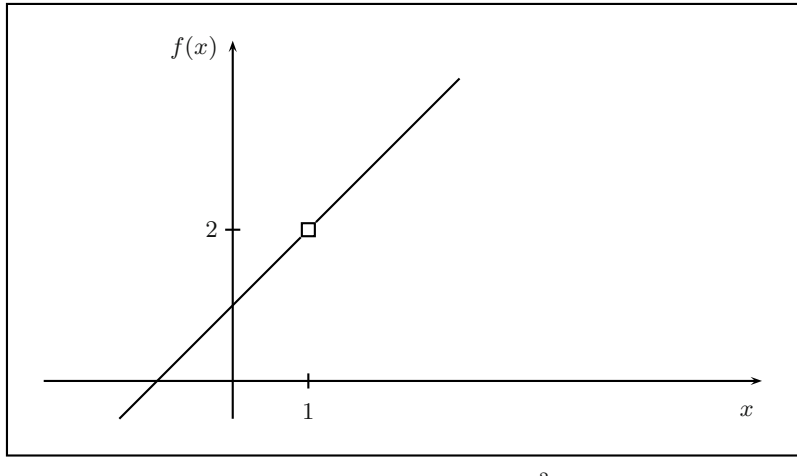

**Abbildung 2.34.** Die Funktion  $f(x) = \frac{x^2 - 1}{x - 1}$  auf  $\mathbb{R} \setminus \{1\}$ 

$$
\lim_{x \to 1+0} f(x) = \lim_{x \to 1-0} f(x) = 2.
$$

Der Wert der Funktion an der Stelle  $x_0 = 1$ ,  $f(1)$ , ist nicht definiert.

Eine zusätzliche Definition in der Form  $f(1) = 1$  ist hier aber möglich. Damit kann die Lücke im Definitionsbereich so geschlossen werden, dass die Funktion stetig ist.

# **2.9 Ubungen ¨**

2.1. Bestimmen Sie den maximal möglichen Definitionsbereich der Funktionen

a) 
$$
f(x) = \sqrt{x^2 - x - 2}
$$
.  
b)  $f(x) = \frac{1}{\ln(1 - x^2)}$ .

**2.2.** Seien folgende Funktionen gegeben:

$$
f: \mathbb{R} \longrightarrow \mathbb{R}, f(x) = x^2 - 5,
$$
  

$$
g: \mathbb{R} \setminus \{-2, +2\} \longrightarrow \mathbb{R}, g(x) = \frac{5x}{x^2 - 2}.
$$

Bilden Sie die Verkettungen

$$
f\circ f, \qquad f\circ g \qquad \text{und} \qquad g\circ f.
$$

Berechnen Sie  $f(g(1))$  und  $g(f(1))$ .

**2.3.** Skizzieren Sie die Funktion

$$
f(x) = 2\sin(3\pi x - 1, 5\pi).
$$

**2.4.** Im Definitionsbereich  $D_f = \{x \in \mathbb{R} \mid -1 \leq x \leq +2\}$  bestehe die Zuordnungsvorschrift  $y = 2x - 1$ . Welche Wertemenge ergibt sich?

**2.5.** Bestimmen Sie für die allgemeine quadratische Funktion

$$
f(x) = ax^2 + bx + c
$$

mit  $a \neq 0$  den maximal zulässigen Definitions- und Wertebereich. Welche Beziehung muss zwischen den Parametern  $a, b, c$  bestehen, damit  $W_f = \{y \mid$  $y \geq 1$  ?

**2.6.** Zeichnen Sie die Graphen der folgenden abschnittsweise definierten Funktionen:

a)

$$
f(x) = \begin{cases} \frac{1}{2}x^2 - x & \text{für } -3 \le x \le 0\\ -\frac{1}{2}x^2 + x & \text{für } 0 < x \le 3. \end{cases}
$$

b)

$$
f(x) = \begin{cases} \frac{1}{x} & \text{für } 1 \le x \le 2\\ \frac{1}{2}\sqrt{x-1} & \text{für } x > 2. \end{cases}
$$

2.7. Ein jährliches prozentuales Wirtschaftswachstum bezogen auf das vorausgehende Jahr bedeutet exponentielles Wachstum. Bestimmen Sie  $k$  für die Funktion

$$
f(x) = f(0) \cdot e^{kx},
$$

wenn das Wachstum 2,5% pro Jahr beträgt. In welchem Zeitraum verdoppelt sich das Wirtschaftsaufkommen?

**2.8.** Zeigen Sie durch Bestimmung der umgekehrten Zuordnung, dass die folgenden Funktionen eine umkehrbar eindeutige Abbildung von  $D_f$  auf  $W_f$ definieren:

a) 
$$
f(x) = \frac{1}{2}x + 3
$$
 mit  $D_f = \{x \in \mathbb{R} \mid -10 \le x \le 10\}.$   
b)  $f(x) = 4x^2 + 1$  mit  $D_f = \{x \in \mathbb{R} \mid x \ge 0\}.$ 

Welchen Definitionsbereich hat jeweils die Umkehrfunktion? Wie erkennt man die umkehrbar eindeutige Zuordnung am Graphen der Funktion?

**2.9.** Welche der folgenden Funktionen sind nach oben, welche nach unten beschränkt? Welche sind beschränkt?

a)  $f(x) = 5 - \frac{1}{x}; \quad x > 0.$ b)  $f(x) = 7 + \frac{1}{x}; \quad x < 0.$ c)  $f(x)=2^x$ ;  $-\infty < x < +\infty$ .

d) 
$$
f(x) = \frac{2x}{x+1}
$$
;  $x \ge 0$ .

**2.10.** Betrachten Sie die Funktion

$$
f: [-4,+4] \longrightarrow [-3,8]
$$

mit

$$
f(x) = \frac{1}{2}x + 4.
$$

Untersuchen Sie, ob diese Funktion injektiv und surjektiv ist.

**2.11.** Untersuchen Sie folgende Funktionen auf Injektivität, Surjektivität und Bijektivität:

a)  $f : \mathbb{R} \longrightarrow \mathbb{R}; \quad x \longmapsto f(x) = x^2$ b)  $f : \mathbb{R} \longrightarrow \mathbb{R}^+; \quad x \longmapsto f(x) = x^2$ c)  $f : \mathbb{R}^+ \longrightarrow \mathbb{R}^+; \quad x \longmapsto f(x) = x^2$ d)  $k : \mathbb{R}^+ \setminus \{0\} \longrightarrow \{2, 0; 2, 2; 2, 5; 2, 75; 2, 95\}$  mit:  $k(x) =$  $\sqrt{ }$  $\int$  $\sqrt{ }$ 2,0 für  $0 < x \le 5000$ 2,2 für  $5001 < x \le 7500$ 2,5 für  $7501 < x \le 10.000$ 2, 75 für  $10.001 < x \le 20.000$ 2, 95 für  $20.001 < x$ .

**2.12.** Gegeben ist die abschnittsweise definierte Funktion

$$
f(x) = \begin{cases} a \cdot e^x & \text{für } x \ge 1, \quad a \in \mathbb{R} \\ 2x + 1 & \text{für } x < 1. \end{cases}
$$

Bestimmen Sie die Konstante  $a$  so, dass die Funktion  $f(x)$  stetig ist.

**2.13.** Ermitteln Sie Definitionsbereich und Nullstellen folgender Funktionen:

a)  $f(x)=3e^{-x}-e^{2x}$ . b)  $f(x) = \frac{1}{2}(e^x + e^{-x}).$ c)  $f(x) = \frac{1}{2}(e^x - e^{-x}).$ d)  $f(x) = 3x^2 \cdot e^{-x^2} - 12e^{-x^2}$ . e)  $f(x) = 7 \cdot \exp{\frac{x-1}{x+3}}$ .

**2.14.** Ermitteln Sie Definitionsbereich, Nullstellen und Umkehrabbildungen folgender Funktionen:

a)  $f(x) = \ln \sqrt{x^2 + 1}$ . b)  $g(l) = \ln \frac{l}{2}$ . c)  $f(x) = \ln(x + 1) + \ln x$ . d)  $h(b) = \ln b + \ln \sqrt{b^2 - 1}.$  **2.15.** Zeigen Sie, dass die Funktion

$$
f(x) = \frac{x}{e^x - 1} + \frac{x}{2}
$$

eine gerade Funktion ist.

**2.16.** Bestimmen Sie die allgemeine Lösung der Gleichung

$$
A\sin[b(x+c)] = d, \quad a, b, c, d \in \mathbb{R}
$$

**2.17.** Bestimmen Sie die Parameter A, b, c, d einer Sinusfunktion

$$
f(x) = A \cdot \sin[b(x+c)] + d,
$$

die periodische Umsatzschwankungen über ein Jahr beschreibt. Der Umsatz schwankt zwischen 0 und dem Maximalwert  $U_{\rm max}.$  Am 1. April ist der Umsatz  $\frac{1}{2}U_{\text{max}}$  und steigt dann an. Die Variable x beschreibt die Monate, nehmen Sie an, dass alle Monate gleich lang sind.

**2.18.** Untersuchen Sie, ob die folgenden Grenzwerte existieren und bestimmen Sie diese gegebenenfalls:

a) 
$$
\lim_{x \to -\infty} \frac{5x^2 + 7x - 1}{-3x^3 + 5x^2 + 25}
$$
  
\nb)  $\lim_{x \to 0} \frac{\frac{2}{x} + \frac{8}{x^2}}{4 + \frac{25}{x^2} + \frac{9}{x^3}}$   
\nc)  $\lim_{x \to 0} \frac{\frac{2}{x^2} + \frac{5}{x}}{\frac{5}{x}}$   
\nd)  $\lim_{x \to 3} \frac{3x - 9}{12 - 4x}$ 

**2.19.** Gegeben sei die lineare Kostenfunktion

$$
K(x) = K_F + c \cdot x.
$$

Bestimmen Sie die Fixkosten  $K_F$  und die Konstante c, wenn für 100 Stück<br>Herstelligaten von 2000 G anfallen und für 200 Stück Kosten von 4000 G Herstellkosten von 2 000 $\in$ anfallen und für 300 Stück Kosten von 4 000 $\in$ 

**2.20.** Die logistische Funktion

$$
f(t) = \frac{32}{1 + 4 \cdot e^{-t/2}}
$$

beschreibt einen Sättigungsvorgang.

a) Berechnen Sie das Sättigungsniveau.

- b) Bestimmen Sie die Zeitpunkte, bei denen  $50\%$ ,  $70\%$  und  $90\%$  des Sättigungsniveaus erreicht sind. Hängen diese von der Höhe der Sättigung ab?
- **2.21.** Bestimmen Sie die zur monoton fallenden Nachfragefunktion

$$
x_N(p) = x_0 - cp
$$

gehörende Umkehrfunktion  $p(x_N)$ . Ist diese Funktion auch monoton fallend?

2.22. Bestimmen Sie das Marktgleichgewicht für die Nachfragefunktion

$$
x_N(p) = x_0 - cp; \quad x_0, c > 0
$$

und die Angebotsfunktion

$$
x_A(p) = a_0 + bp^2; \quad a_0, b > 0.
$$

Unter welcher Bedingung stellt sich ein Marktgleichgewicht ein?